# **Настройка логики (Зов Припяти)**

Материал из xrWiki

### **Содержание**

- [1](#.D0.A1.D0.B8.D1.81.D1.82.D0.B5.D0.BC.D0.B0_.D1.80.D0.B0.D1.81.D1.81.D1.82.D0.B0.D0.BD.D0.BE.D0.B2.D0.BA.D0.B8_.D0.BF.D1.83.D1.82.D0.B5.D0.B9) [Система расстановки путей](#.D0.A1.D0.B8.D1.81.D1.82.D0.B5.D0.BC.D0.B0_.D1.80.D0.B0.D1.81.D1.81.D1.82.D0.B0.D0.BD.D0.BE.D0.B2.D0.BA.D0.B8_.D0.BF.D1.83.D1.82.D0.B5.D0.B9)
	- $\blacksquare$  [1.1](#.D0.A4.D0.BB.D0.B0.D0.B3.D0.B8_.D1.82.D0.BE.D1.87.D0.B5.D0.BA_.D0.BF.D1.83.D1.82.D0.B8_path_walk) [Флаги точек пути path\\_walk](#.D0.A4.D0.BB.D0.B0.D0.B3.D0.B8_.D1.82.D0.BE.D1.87.D0.B5.D0.BA_.D0.BF.D1.83.D1.82.D0.B8_path_walk)
	- $\blacksquare$  [1.2](#.D0.A4.D0.BB.D0.B0.D0.B3.D0.B8_.D1.82.D0.BE.D1.87.D0.B5.D0.BA_.D0.BF.D1.83.D1.82.D0.B8_path_look) Флаги точек пути path look
	- [1.3](#.D0.91.D0.BE.D0.BB.D0.B5.D0.B5_.D0.BF.D0.BE.D0.B4.D1.80.D0.BE.D0.B1.D0.BD.D0.BE.D0.B5_.D0.BE.D0.BF.D0.B8.D1.81.D0.B0.D0.BD.D0.B8.D0.B5_.D0.BF.D1.83.D1.82.D0.B5.D0.B9) [Более подробное описание путей](#.D0.91.D0.BE.D0.BB.D0.B5.D0.B5_.D0.BF.D0.BE.D0.B4.D1.80.D0.BE.D0.B1.D0.BD.D0.BE.D0.B5_.D0.BE.D0.BF.D0.B8.D1.81.D0.B0.D0.BD.D0.B8.D0.B5_.D0.BF.D1.83.D1.82.D0.B5.D0.B9)
		- [1.3.1](#page--1-0) [Walker](#page--1-0)
- [2](#.D0.A1.D1.85.D0.B5.D0.BC.D1.8B_.D0.BF.D0.BE.D0.B2.D0.B5.D0.B4.D0.B5.D0.BD.D0.B8.D1.8F_.D1.81.D1.82.D0.B0.D0.BB.D0.BA.D0.B5.D1.80.D0.BE.D0.B2) [Схемы поведения сталкеров](#.D0.A1.D1.85.D0.B5.D0.BC.D1.8B_.D0.BF.D0.BE.D0.B2.D0.B5.D0.B4.D0.B5.D0.BD.D0.B8.D1.8F_.D1.81.D1.82.D0.B0.D0.BB.D0.BA.D0.B5.D1.80.D0.BE.D0.B2)
	- [2.1](#.D0.A1.D1.85.D0.B5.D0.BC.D0.B0_walker) [Схема walker](#.D0.A1.D1.85.D0.B5.D0.BC.D0.B0_walker)
	- [2.2](#.D0.A1.D1.85.D0.B5.D0.BC.D0.B0_camper) [Схема camper](#.D0.A1.D1.85.D0.B5.D0.BC.D0.B0_camper)
	- [2.3](#.D0.A1.D1.85.D0.B5.D0.BC.D0.B0_sniper) [Схема sniper](#.D0.A1.D1.85.D0.B5.D0.BC.D0.B0_sniper)
	- [2.4](#.D0.A1.D1.85.D0.B5.D0.BC.D0.B0_remark) [Схема remark](#.D0.A1.D1.85.D0.B5.D0.BC.D0.B0_remark)
	- [2.5](#.D0.A1.D1.85.D0.B5.D0.BC.D0.B0_kamp) [Схема kamp](#.D0.A1.D1.85.D0.B5.D0.BC.D0.B0_kamp)
	- [2.6](#.D0.A1.D1.85.D0.B5.D0.BC.D0.B0_patrol) [Схема patrol](#.D0.A1.D1.85.D0.B5.D0.BC.D0.B0_patrol)
	- [2.7](#.D0.A1.D1.85.D0.B5.D0.BC.D0.B0_sleeper) [Схема sleeper](#.D0.A1.D1.85.D0.B5.D0.BC.D0.B0_sleeper)
	- [2.8](#.D0.A1.D1.85.D0.B5.D0.BC.D0.B0_wounded) [Схема wounded](#.D0.A1.D1.85.D0.B5.D0.BC.D0.B0_wounded)
		- [2.8.1](#.D0.9F.D1.80.D0.B8.D0.BC.D0.B5.D1.80_1) [Пример 1](#.D0.9F.D1.80.D0.B8.D0.BC.D0.B5.D1.80_1)
		- [2.8.2](#.D0.9F.D1.80.D0.B8.D0.BC.D0.B5.D1.80_2) [Пример 2](#.D0.9F.D1.80.D0.B8.D0.BC.D0.B5.D1.80_2)
- [2.9](#.D0.94.D0.BE.D0.BF.D0.BE.D0.BB.D0.BD.D0.B8.D1.82.D0.B5.D0.BB.D1.8C.D0.BD.D1.8B.D0.B5_.D0.BD.D0.B0.D1.81.D1.82.D1.80.D0.BE.D0.B9.D0.BA.D0.B8_.D0.B2.D0.BD.D1.83.D1.82.D1.80.D0.B8_.D1.81.D1.85.D0.B5.D0.BC) [Дополнительные настройки внутри схем](#.D0.94.D0.BE.D0.BF.D0.BE.D0.BB.D0.BD.D0.B8.D1.82.D0.B5.D0.BB.D1.8C.D0.BD.D1.8B.D0.B5_.D0.BD.D0.B0.D1.81.D1.82.D1.80.D0.BE.D0.B9.D0.BA.D0.B8_.D0.B2.D0.BD.D1.83.D1.82.D1.80.D0.B8_.D1.81.D1.85.D0.B5.D0.BC)
- [3](#.D0.9D.D0.B0.D1.81.D1.82.D1.80.D0.BE.D0.B9.D0.BA.D0.B8_.D0.BB.D0.BE.D0.B3.D0.B8.D0.BA.D0.B8_.D0.BF.D0.BE_.D1.81.D0.BE.D0.B1.D1.8B.D1.82.D0.B8.D1.8E) [Настройки логики по событию](#.D0.9D.D0.B0.D1.81.D1.82.D1.80.D0.BE.D0.B9.D0.BA.D0.B8_.D0.BB.D0.BE.D0.B3.D0.B8.D0.BA.D0.B8_.D0.BF.D0.BE_.D1.81.D0.BE.D0.B1.D1.8B.D1.82.D0.B8.D1.8E)
	- [3.1](#.D0.A1.D0.B5.D0.BA.D1.86.D0.B8.D1.8F_combat) [Секция combat](#.D0.A1.D0.B5.D0.BA.D1.86.D0.B8.D1.8F_combat)
	- [3.2](#.D0.A1.D0.B5.D0.BA.D1.86.D0.B8.D1.8F_death) [Секция death](#.D0.A1.D0.B5.D0.BA.D1.86.D0.B8.D1.8F_death)
	- $-3.3$  $-3.3$  Секция hit
	- [3.4](#.D0.A1.D0.B5.D0.BA.D1.86.D0.B8.D1.8F_danger) [Секция danger](#.D0.A1.D0.B5.D0.BA.D1.86.D0.B8.D1.8F_danger)
	- [3.5](#.D0.94.D0.BE.D0.BF.D0.BE.D0.BB.D0.BD.D0.B8.D1.82.D0.B5.D0.BB.D1.8C.D0.BD.D1.8B.D0.B5_.D1.81.D0.B5.D0.BA.D1.86.D0.B8.D0.B8) [Дополнительные секции](#.D0.94.D0.BE.D0.BF.D0.BE.D0.BB.D0.BD.D0.B8.D1.82.D0.B5.D0.BB.D1.8C.D0.BD.D1.8B.D0.B5_.D1.81.D0.B5.D0.BA.D1.86.D0.B8.D0.B8)
		- [3.5.1](#.D0.A1.D0.B5.D0.BA.D1.86.D0.B8.D1.8F_dont_spawn_character_supplies) [Секция dont\\_spawn\\_character\\_supplies](#.D0.A1.D0.B5.D0.BA.D1.86.D0.B8.D1.8F_dont_spawn_character_supplies)
		- [3.5.2](#.D0.A1.D0.B5.D0.BA.D1.86.D0.B8.D1.8F_dont_spawn_loot) [Секция dont\\_spawn\\_loot](#.D0.A1.D0.B5.D0.BA.D1.86.D0.B8.D1.8F_dont_spawn_loot)
		- [3.5.3](#.D0.A1.D0.B5.D0.BA.D1.86.D0.B8.D1.8F_spawner) [Секция spawner](#.D0.A1.D0.B5.D0.BA.D1.86.D0.B8.D1.8F_spawner)
		- [3.5.4](#.D0.A1.D0.B5.D0.BA.D1.86.D0.B8.D1.8F_known_info) [Секция known\\_info](#.D0.A1.D0.B5.D0.BA.D1.86.D0.B8.D1.8F_known_info)
- [4](#.D0.A1.D1.85.D0.B5.D0.BC.D1.8B_.D0.BB.D0.BE.D0.B3.D0.B8.D0.BA.D0.B8_.D0.B4.D0.BB.D1.8F_.D0.BC.D0.BE.D0.BD.D1.81.D1.82.D1.80.D0.BE.D0.B2) [Схемы логики для монстров](#.D0.A1.D1.85.D0.B5.D0.BC.D1.8B_.D0.BB.D0.BE.D0.B3.D0.B8.D0.BA.D0.B8_.D0.B4.D0.BB.D1.8F_.D0.BC.D0.BE.D0.BD.D1.81.D1.82.D1.80.D0.BE.D0.B2)
	- [4.1](#.D0.A1.D1.85.D0.B5.D0.BC.D0.B0_mob_walker) [Схема mob\\_walker](#.D0.A1.D1.85.D0.B5.D0.BC.D0.B0_mob_walker)
	- [4.2](#.D0.A1.D1.85.D0.B5.D0.BC.D0.B0_mob_remark) [Схема mob\\_remark](#.D0.A1.D1.85.D0.B5.D0.BC.D0.B0_mob_remark)
	- [4.3](#.D0.A1.D1.85.D0.B5.D0.BC.D1.8B_mob_combat.2C_mob_death) [Схемы mob\\_combat, mob\\_death](#.D0.A1.D1.85.D0.B5.D0.BC.D1.8B_mob_combat.2C_mob_death)
	- [4.4](#.D0.A1.D1.85.D0.B5.D0.BC.D0.B0_mob_jump_.28.D0.BC.D0.BE.D0.BD.D1.81.D1.82.D1.80-.D0.BF.D1.80.D1.83.D0.B6.D0.B8.D0.BD.D0.BA.D0.B0.29) [Схема mob\\_jump \(монстр-пружинка\)](#.D0.A1.D1.85.D0.B5.D0.BC.D0.B0_mob_jump_.28.D0.BC.D0.BE.D0.BD.D1.81.D1.82.D1.80-.D0.BF.D1.80.D1.83.D0.B6.D0.B8.D0.BD.D0.BA.D0.B0.29)
	- [4.5](#.D0.A1.D1.85.D0.B5.D0.BC.D0.B0_mob_home) [Схема mob\\_home](#.D0.A1.D1.85.D0.B5.D0.BC.D0.B0_mob_home)
	- [4.6](#.D0.94.D0.BE.D0.BF.D0.BE.D0.BB.D0.BD.D0.B8.D1.82.D0.B5.D0.BB.D1.8C.D0.BD.D1.8B.D0.B5_.D0.BD.D0.B0.D1.81.D1.82.D1.80.D0.BE.D0.B9.D0.BA.D0.B8_.D0.B2.D0.BD.D1.83.D1.82.D1.80.D0.B8_.D1.81.D1.85.D0.B5.D0.BC_.D0.B4.D0.BB.D1.8F_.D0.BC.D0.BE.D0.BD.D1.81.D1.82.D1.80.D0.BE.D0.B2) [Дополнительные настройки внутри схем для монстров](#.D0.94.D0.BE.D0.BF.D0.BE.D0.BB.D0.BD.D0.B8.D1.82.D0.B5.D0.BB.D1.8C.D0.BD.D1.8B.D0.B5_.D0.BD.D0.B0.D1.81.D1.82.D1.80.D0.BE.D0.B9.D0.BA.D0.B8_.D0.B2.D0.BD.D1.83.D1.82.D1.80.D0.B8_.D1.81.D1.85.D0.B5.D0.BC_.D0.B4.D0.BB.D1.8F_.D0.BC.D0.BE.D0.BD.D1.81.D1.82.D1.80.D0.BE.D0.B2)
- [5](#.D0.9D.D0.B0.D1.81.D1.82.D1.80.D0.BE.D0.B9.D0.BA.D0.B0_.D0.BB.D0.BE.D0.B3.D0.B8.D0.BA.D0.B8_.D0.B8_.D0.BF.D0.B5.D1.80.D0.B5.D0.BA.D0.BB.D1.8E.D1.87.D0.B5.D0.BD.D0.B8.D0.B5_.D0.BC.D0.B5.D0.B6.D0.B4.D1.83_.D1.81.D1.85.D0.B5.D0.BC.D0.B0.D0.BC.D0.B8) [Настройка логики и переключение между схемами](#.D0.9D.D0.B0.D1.81.D1.82.D1.80.D0.BE.D0.B9.D0.BA.D0.B0_.D0.BB.D0.BE.D0.B3.D0.B8.D0.BA.D0.B8_.D0.B8_.D0.BF.D0.B5.D1.80.D0.B5.D0.BA.D0.BB.D1.8E.D1.87.D0.B5.D0.BD.D0.B8.D0.B5_.D0.BC.D0.B5.D0.B6.D0.B4.D1.83_.D1.81.D1.85.D0.B5.D0.BC.D0.B0.D0.BC.D0.B8)
	- [5.1](#.D0.A1.D0.B5.D0.BA.D1.86.D0.B8.D1.8F_logic) [Секция logic](#.D0.A1.D0.B5.D0.BA.D1.86.D0.B8.D1.8F_logic)
	- [5.2](#.D0.9D.D0.B0.D1.81.D1.82.D1.80.D0.BE.D0.B9.D0.BA.D0.B0_.D1.83.D1.81.D0.BB.D0.BE.D0.B2.D0.B8.D0.B9_.D0.B8_.D0.B7.D0.B0.D0.BF.D1.83.D1.81.D0.BA_.D1.84.D1.83.D0.BD.D0.BA.D1.86.D0.B8.D0.B9) [Настройка условий и запуск функций](#.D0.9D.D0.B0.D1.81.D1.82.D1.80.D0.BE.D0.B9.D0.BA.D0.B0_.D1.83.D1.81.D0.BB.D0.BE.D0.B2.D0.B8.D0.B9_.D0.B8_.D0.B7.D0.B0.D0.BF.D1.83.D1.81.D0.BA_.D1.84.D1.83.D0.BD.D0.BA.D1.86.D0.B8.D0.B9)
	- [5.3](#.D0.A0.D0.B0.D0.B1.D0.BE.D1.82.D0.B0_.D1.81.D0.BE_.D0.B7.D0.B2.D1.83.D0.BA.D0.B0.D0.BC.D0.B8) [Работа со звуками](#.D0.A0.D0.B0.D0.B1.D0.BE.D1.82.D0.B0_.D1.81.D0.BE_.D0.B7.D0.B2.D1.83.D0.BA.D0.B0.D0.BC.D0.B8)
	- [5.4](#.D0.A1.D1.87.D0.B5.D1.82.D1.87.D0.B8.D0.BA.D0.B8) [Счетчики](#.D0.A1.D1.87.D0.B5.D1.82.D1.87.D0.B8.D0.BA.D0.B8)
	- [5.5](#.D0.9A.D0.B0.D1.82.D1.81.D1.86.D0.B5.D0.BD.D1.8B_.28.D1.80.D0.BE.D0.BB.D0.B8.D0.BA.D0.B8_.D0.BD.D0.B0_.D0.B4.D0.B2.D0.B8.D0.B6.D0.BA.D0.B5.29) [Катсцены \(ролики на движке\)](#.D0.9A.D0.B0.D1.82.D1.81.D1.86.D0.B5.D0.BD.D1.8B_.28.D1.80.D0.BE.D0.BB.D0.B8.D0.BA.D0.B8_.D0.BD.D0.B0_.D0.B4.D0.B2.D0.B8.D0.B6.D0.BA.D0.B5.29)
	- [5.6](#.D0.9F.D0.BE.D1.81.D1.82.D0.BF.D1.80.D0.BE.D1.86.D0.B5.D1.81.D1.81.D1.8B) [Постпроцессы](#.D0.9F.D0.BE.D1.81.D1.82.D0.BF.D1.80.D0.BE.D1.86.D0.B5.D1.81.D1.81.D1.8B)
- [5.7](#.D0.A7.D0.B8.D1.81.D0.BB.D0.BE.D0.B2.D1.8B.D0.B5_.D0.B8.D0.B4.D0.B5.D0.BD.D1.82.D0.B8.D1.84.D0.B8.D0.BA.D0.B0.D1.82.D0.BE.D1.80.D1.8B_.28story_id.29) [Числовые идентификаторы \(story id\)](#.D0.A7.D0.B8.D1.81.D0.BB.D0.BE.D0.B2.D1.8B.D0.B5_.D0.B8.D0.B4.D0.B5.D0.BD.D1.82.D0.B8.D1.84.D0.B8.D0.BA.D0.B0.D1.82.D0.BE.D1.80.D1.8B_.28story_id.29)
- [5.8](#.D0.9F.D1.80.D0.B8.D0.BC.D0.B5.D1.80.D1.8B_.D0.BB.D0.BE.D0.B3.D0.B8.D0.BA.D0.B8) [Примеры логики](#.D0.9F.D1.80.D0.B8.D0.BC.D0.B5.D1.80.D1.8B_.D0.BB.D0.BE.D0.B3.D0.B8.D0.BA.D0.B8)
- [6](#.D0.A1.D1.85.D0.B5.D0.BC.D1.8B_.D0.BB.D0.BE.D0.B3.D0.B8.D0.BA.D0.B8_space_restrictor) [Схемы логики space\\_restrictor](#.D0.A1.D1.85.D0.B5.D0.BC.D1.8B_.D0.BB.D0.BE.D0.B3.D0.B8.D0.BA.D0.B8_space_restrictor)
	- [6.1](#.D0.A1.D1.85.D0.B5.D0.BC.D0.B0_sr_idle) [Схема sr\\_idle](#.D0.A1.D1.85.D0.B5.D0.BC.D0.B0_sr_idle)
	- [6.2](#.D0.A1.D0.B5.D0.BA.D1.86.D0.B8.D1.8F_sr_no_weapon) [Секция sr\\_no\\_weapon](#.D0.A1.D0.B5.D0.BA.D1.86.D0.B8.D1.8F_sr_no_weapon)
	- [6.3](#.D0.A1.D0.B5.D0.BA.D1.86.D0.B8.D1.8F_sr_light) [Секция sr\\_light](#.D0.A1.D0.B5.D0.BA.D1.86.D0.B8.D1.8F_sr_light)
	- [6.4](#.D0.A1.D1.85.D0.B5.D0.BC.D0.B0_sr_particle) [Схема sr\\_particle](#.D0.A1.D1.85.D0.B5.D0.BC.D0.B0_sr_particle)
	- [6.5](#.D0.A1.D1.85.D0.B5.D0.BC.D0.B0_sr_timer) [Схема sr\\_timer](#.D0.A1.D1.85.D0.B5.D0.BC.D0.B0_sr_timer)
	- [6.6](#.D0.A1.D1.85.D0.B5.D0.BC.D0.B0_sr_psy_antenna) [Схема sr\\_psy\\_antenna](#.D0.A1.D1.85.D0.B5.D0.BC.D0.B0_sr_psy_antenna)
	- [6.7](#.D0.A1.D1.85.D0.B5.D0.BC.D0.B0_sr_cutscene) [Схема sr\\_cutscene](#.D0.A1.D1.85.D0.B5.D0.BC.D0.B0_sr_cutscene)
- [7](#.D0.9D.D0.B0.D0.B1.D0.BE.D1.80_.D0.B4.D0.BE.D0.BF.D0.BE.D0.BB.D0.BD.D0.B8.D1.82.D0.B5.D0.BB.D1.8C.D0.BD.D1.8B.D1.85_.D0.BD.D0.B0.D1.81.D1.82.D1.80.D0.BE.D0.B5.D0.BA_.D0.BB.D0.BE.D0.B3.D0.B8.D0.BA.D0.B8_.D1.83_.D1.80.D0.B0.D0.B7.D0.BD.D1.8B.D1.85_.D0.BE.D0.B1.D1.8A.D0.B5.D0.BA.D1.82.D0.BE.D0.B2) [Набор дополнительных настроек логики у разных объектов](#.D0.9D.D0.B0.D0.B1.D0.BE.D1.80_.D0.B4.D0.BE.D0.BF.D0.BE.D0.BB.D0.BD.D0.B8.D1.82.D0.B5.D0.BB.D1.8C.D0.BD.D1.8B.D1.85_.D0.BD.D0.B0.D1.81.D1.82.D1.80.D0.BE.D0.B5.D0.BA_.D0.BB.D0.BE.D0.B3.D0.B8.D0.BA.D0.B8_.D1.83_.D1.80.D0.B0.D0.B7.D0.BD.D1.8B.D1.85_.D0.BE.D0.B1.D1.8A.D0.B5.D0.BA.D1.82.D0.BE.D0.B2)
	- $\blacksquare$  [7.1](#.D0.A1.D0.B5.D0.BA.D1.86.D0.B8.D1.8F_ph_door_.28.D1.81.D1.85.D0.B5.D0.BC.D0.B0_.D1.80.D0.B0.D0.B1.D0.BE.D1.82.D1.8B_.D0.B4.D0.B2.D0.B5.D1.80.D0.B8.29) [Секция ph\\_door \(схема работы двери\)](#.D0.A1.D0.B5.D0.BA.D1.86.D0.B8.D1.8F_ph_door_.28.D1.81.D1.85.D0.B5.D0.BC.D0.B0_.D1.80.D0.B0.D0.B1.D0.BE.D1.82.D1.8B_.D0.B4.D0.B2.D0.B5.D1.80.D0.B8.29)
	- $\blacksquare$  [7.2](#.D0.A1.D0.B5.D0.BA.D1.86.D0.B8.D1.8F_ph_button_.28.D1.81.D1.85.D0.B5.D0.BC.D0.B0_.D1.80.D0.B0.D0.B1.D0.BE.D1.82.D1.8B_.D0.BA.D0.BD.D0.BE.D0.BF.D0.BA.D0.B8.29) [Секция ph\\_button \(схема работы кнопки\)](#.D0.A1.D0.B5.D0.BA.D1.86.D0.B8.D1.8F_ph_button_.28.D1.81.D1.85.D0.B5.D0.BC.D0.B0_.D1.80.D0.B0.D0.B1.D0.BE.D1.82.D1.8B_.D0.BA.D0.BD.D0.BE.D0.BF.D0.BA.D0.B8.29)
	- $\blacksquare$  [7.3](#.D0.A1.D0.B5.D0.BA.D1.86.D0.B8.D1.8F_ph_gate_.28.D1.81.D1.85.D0.B5.D0.BC.D0.B0_.D1.80.D0.B0.D0.B1.D0.BE.D1.82.D1.8B_.D0.B2.D0.BE.D1.80.D0.BE.D1.82.29) [Секция ph\\_gate \(схема работы ворот\)](#.D0.A1.D0.B5.D0.BA.D1.86.D0.B8.D1.8F_ph_gate_.28.D1.81.D1.85.D0.B5.D0.BC.D0.B0_.D1.80.D0.B0.D0.B1.D0.BE.D1.82.D1.8B_.D0.B2.D0.BE.D1.80.D0.BE.D1.82.29)
	- $\blacksquare$  [7.4](#.D0.A1.D0.B5.D0.BA.D1.86.D0.B8.D1.8F_ph_code_.28.D0.BA.D0.BE.D0.B4.D0.BE.D0.B2.D1.8B.D0.B5_.D0.B7.D0.B0.D0.BC.D0.BA.D0.B8.29) [Секция ph\\_code \(кодовые замки\)](#.D0.A1.D0.B5.D0.BA.D1.86.D0.B8.D1.8F_ph_code_.28.D0.BA.D0.BE.D0.B4.D0.BE.D0.B2.D1.8B.D0.B5_.D0.B7.D0.B0.D0.BC.D0.BA.D0.B8.29)
	- [7.5](#.D0.A1.D0.B5.D0.BA.D1.86.D0.B8.D1.8F_ph_force_.28.D1.82.D0.BE.D0.BB.D0.BA.D0.BD.D1.83.D1.82.D1.8C_.D1.84.D0.B8.D0.B7.D0.B8.D1.87.D0.B5.D1.81.D0.BA.D0.B8.D0.B9_.D0.BE.D0.B1.D1.8A.D0.B5.D0.BA.D1.82.29) [Секция ph\\_force \(толкнуть физический объект\)](#.D0.A1.D0.B5.D0.BA.D1.86.D0.B8.D1.8F_ph_force_.28.D1.82.D0.BE.D0.BB.D0.BA.D0.BD.D1.83.D1.82.D1.8C_.D1.84.D0.B8.D0.B7.D0.B8.D1.87.D0.B5.D1.81.D0.BA.D0.B8.D0.B9_.D0.BE.D0.B1.D1.8A.D0.B5.D0.BA.D1.82.29)
	- $\blacksquare$  [7.6](#.D0.A1.D0.B5.D0.BA.D1.86.D0.B8.D1.8F_ph_heavy_.28.D0.B7.D0.B0.D0.BF.D1.80.D0.B5.D1.82.D0.B8.D1.82.D1.8C_.D0.BA.D0.B8.D0.B4.D0.B0.D1.82.D1.8C_.D0.BE.D0.B1.D1.8A.D0.B5.D0.BA.D1.82.29) [Секция ph\\_heavy \(запретить кидать объект\)](#.D0.A1.D0.B5.D0.BA.D1.86.D0.B8.D1.8F_ph_heavy_.28.D0.B7.D0.B0.D0.BF.D1.80.D0.B5.D1.82.D0.B8.D1.82.D1.8C_.D0.BA.D0.B8.D0.B4.D0.B0.D1.82.D1.8C_.D0.BE.D0.B1.D1.8A.D0.B5.D0.BA.D1.82.29)
	- $\blacksquare$  [7.7](#.D0.A1.D0.B5.D0.BA.D1.86.D0.B8.D1.8F_ph_oscillate_.28.D1.80.D0.B0.D1.81.D0.BA.D0.B0.D1.87.D0.B8.D0.B2.D0.B0.D0.BD.D0.B8.D0.B5_.D1.84.D0.B8.D0.B7.D0.B8.D0.BA.D0.B8.29) [Секция ph\\_oscillate \(раскачивание физики\)](#.D0.A1.D0.B5.D0.BA.D1.86.D0.B8.D1.8F_ph_oscillate_.28.D1.80.D0.B0.D1.81.D0.BA.D0.B0.D1.87.D0.B8.D0.B2.D0.B0.D0.BD.D0.B8.D0.B5_.D1.84.D0.B8.D0.B7.D0.B8.D0.BA.D0.B8.29)
	- [7.8](#.D0.A0.D0.B5.D0.B0.D0.BA.D1.86.D0.B8.D1.8F_.D0.BD.D0.B0_.D0.B7.D0.B2.D1.83.D0.BA) [Реакция на звук](#.D0.A0.D0.B5.D0.B0.D0.BA.D1.86.D0.B8.D1.8F_.D0.BD.D0.B0_.D0.B7.D0.B2.D1.83.D0.BA)
- [8](#.D0.A3.D0.BF.D1.80.D0.B0.D0.B2.D0.BB.D0.B5.D0.BD.D0.B8.D0.B5_.D0.BD.D0.B5.D0.BA.D0.BE.D1.82.D0.BE.D1.80.D1.8B.D0.BC.D0.B8_.D0.BE.D1.81.D0.BE.D0.B1.D0.B5.D0.BD.D0.BD.D0.BE.D1.81.D1.82.D1.8F.D0.BC.D0.B8) [Управление некоторыми особенностями](#.D0.A3.D0.BF.D1.80.D0.B0.D0.B2.D0.BB.D0.B5.D0.BD.D0.B8.D0.B5_.D0.BD.D0.B5.D0.BA.D0.BE.D1.82.D0.BE.D1.80.D1.8B.D0.BC.D0.B8_.D0.BE.D1.81.D0.BE.D0.B1.D0.B5.D0.BD.D0.BD.D0.BE.D1.81.D1.82.D1.8F.D0.BC.D0.B8)
	- $\blacksquare$  [8.1](#meet_manager_.28.D0.BD.D0.B0.D1.81.D1.82.D1.80.D0.BE.D0.B9.D0.BA.D0.B0_.D1.80.D0.B5.D0.B0.D0.BA.D1.86.D0.B8.D0.B8_NPC.29) meet manager (настройка реакции NPC)

# **Система расстановки путей**

В точках путей можно задавать флаги, изменяющие поведение персонажа. Флаги задаются прямо в имени waypoint-а, например, для точки с именем **wp00**: **wp00|flag1|flag2**

### **Флаги точек пути path\_walk**

#### ■ **a=state**

Выбирает состояние тела при перемещении (только из раздела "Ходячие состояния"). Список состояний можно найти в gamedata\scripts\state\_lib.script

■ **p=percent**

Вероятность остановиться в точке в процентах (0-100). По умолчанию 100, т.е. сталкер никогда не проходит мимо точек остановки.

■ **sig=name**

Установить сигнал с именем **name** сразу по прибытию в точку (до поворота) для последующей его проверки с помощью поля **on\_signal** логической схемы. Если нужно установить сигнал после поворота – используйте соответствующий флажок пути **path\_look**.

### **Флаги точек пути path\_look**

#### ■ **a=state**

Выбирает состояние тела при стоянии (или сидении) на месте (из разделов "Стоячие и сидячие состояния"). Список состояний можно взять в

gamedata\scripts\state\_lib.script

#### ■ **t=msec**

Время в миллисекундах, которое персонаж должен смотреть в заданную точку. **\*** бесконечное время. Допустимы значения в диапазоне [1000, 30000], по умолчанию — 5000. Для конечных (терминальных) вершин пути **path\_walk**, у которых не более 1-й соответствующей точки **path\_look**, значение **t** всегда считается бесконечным и его явно задавать не нужно.

#### ■ **sig=name**

После поворота в точку **path\_look** установить сигнал с именем **name**.

■ **syn**

Наличие флажка задержит установку сигнала до тех пор, пока в точку с флажком **syn** не прибудут все персонажи данной **team** (**team** задается в виде текстовой строки в **customdata**). До тех пор, пока остальные персонажи не прибудут, ожидающей персонаж будет отыгрывать свою idle-анимацию.

#### ■ **sigtm=signal**

Устанавливает сигнал при вызове **time\_callback**-а **state manager**-ом. Соответственно, если **t=0**, то сигнал будет установлен после отыгрывания init-анимации. Это используется, например, с анимацией press, которая состоит из двух частей:  $1 -$  нажимаем на кнопку,  $2$ опускаем руку. В пути **path\_look** можно сделать так:

**wp00|a=press|t=0|sigtm=pressed**

А затем переключить схему:

**on\_signal = pressed | другая\_схема**

### **Более подробное описание путей**

### **Walker**

[Файл:logic-setup-walker.png](http://xray-engine.org/index.php?title=%D0%A1%D0%BB%D1%83%D0%B6%D0%B5%D0%B1%D0%BD%D0%B0%D1%8F:%D0%97%D0%B0%D0%B3%D1%80%D1%83%D0%B7%D0%BA%D0%B0&wpDestFile=logic-setup-walker.png) На карту для каждого **walker**-а нужно поставить:

- 1. Путь **path\_walk**, по которому **walker** ходит.
- 2. Путь **path\_look**, состоящий из точек, в которые **walker** смотрит.

**Walker**-ов может быть 1 или больше. Они могут действовать независимо, или взаимодействовать друг с другом.

#### **[walker]**

■ **team = …**

Имя команды, произвольная текстовая строка. Все walker-ы в одной команде должны иметь один и тот же **team**. Желательно в **team** задавать имя уровня и имя места, где стоят walker-ы, например: escape\_bridge, escape\_factory. Это уменьшит шанс ошибиться и дать разным командам общее имя.

- $\blacksquare$  **path** walk  $\blacksquare$  ...
	- Имя пути, описанного в п. 1.
- $\blacksquare$  **path** look = ...

Имя пути, описанного в п. 2 (необязательно). Если персонаж должен только ходить по маршруту, path look можно не задавать. Если персонаж должен стоять на месте, то ему задается одна точка пути path\_walk и как минимум одна точка пути **path\_look**.

Правила расстановки флажков в путях рассмотрим на нескольких примерах.

#### **Пример 1**

Персонаж патрулирует территорию вокруг двух домиков. Маршрут строится следующим образом:

#### КАРТИНКА1

Как сделать, чтобы персонаж между определенными точками бежал или крался? Для этого в пути **path\_walk** существуют флажки. У каждого вейпоинта есть имя: **wp00**, **wp01** и т.д. Флажки задаются в имени. Их нужно отделять от самого имени с помощью символа **|**. Пишется **a=anim**, где **anim** – название анимации из пункта 2.4.4. настоящей документации. Если мы напишем **a=threat**, то персонаж пойдет в состоянии **danger**, если **a=raid**, то побежит с оружием наизготовку и т.д.

#### **Заметка**

В точках пути **path\_walk** используются анимации только из раздела «Ходячие состояния»!

#### Пример 2

Чтобы персонаж говорил, перемещаясь по маршруту, нужно определить в каждой точке список тем, на которые он может говорить. Для этого существует поле **s = имя\_звуковой\_схемы** (по умолчанию звук отключен). Несколько тем можно перечислять через запятую.

#### **Пример 3**

#### КАРТИНКА 3

В примере 3 используется только поле **s**, чтобы задать тему разговора, и флажок **sc**, чтобы показать, что звук проигрывается не разово, а периодически. Остальные параметры (**sa**, **sf**, **sp**, **st**) задавать не рекомендуется, значения по умолчанию приемлемы для большинства скриптов. Если нужно стартовать звук одновременно с анимацией, лучше воспользоваться полями пути **path look**, о котором будет написано ниже. Если персонаж не только ходит по маршруту, но должен также останавливаться и играть анимации, нужно задать ему путь **path\_look**.

#### **Пример 4**

Усовершенствуем пример 1, чтобы персонаж, проходя мимо проема между домами, останавливался и заглядывал в него:

#### КАРТИНКА 4

Что добавилось в этом примере? Путь **path\_look** с двумя точками. Связь между точками этого пути рекомендуется сразу же удалить в редакторе, поскольку она все равно не используется. Далее, в точках путей **path\_walk** и **path\_look**, которые обведены на рисунке пунктирной линией, в редакторе ставим общие флажки. Например, в верхней паре точек ставим флажок **0**, а в нижней паре точек — флажок **1**.

Теперь персонаж будет останавливаться в точках **path\_walk**, помеченных флажком, и смотреть в точку **path\_look**, помеченную тем же самым флажком. Если точка **path\_walk** не помечена

флажком, персонаж проходит ее не останавливаясь. Одной точке **path\_walk** может соответствовать несколько точек **path\_look**. Тогда персонаж случайным образом выберет одну из подходящих точек.

По аналогии с **path\_walk**, в точках пути **path\_look** можно использовать различные флажки, меняющие поведение:

- **p = …** вероятность, с которой персонаж посмотрит именно в эту точку. Значения **p** всех подходящих точек суммируются, т.е. если у одной точки **p = 100**, а у другой **300**, то персонаж посмотрит в первую с вероятностью **25%** (т.е. 100 из 400). Во избежание путаницы, рекомендуется задавать **p** так, чтобы их сумма составляла **100**. По умолчанию у всех точек **p = 100**.
- **t = …** время, на которое персонаж задержится в этой точке (по умолчанию 5000 мсек).

#### **Пример 5**

В этом примере, проходя через точку **wp00**, персонаж с вероятностью **30%** посмотрит в точку **wp00** в течение 5 секунд, и с вероятностью **70%** посмотрит в точку **wp01** в течении 10 секунд.

По умолчанию при остановках персонаж играет анимацию **idle**, если он не в состоянии **crouch**, либо анимацию **hide**, если он в состоянии **crouch**.

Если требуется другая анимация, можно ее указать с помощью флажка:

 $\bullet$  **а = имя анимации** (по умолчанию idle).

Если мы напишем **a=hide**, то персонаж сядет в состоянии **danger**, если **a=guard**, то встанет с оружием наизготовку и т.д.

#### **Заметка**

В точках пути **path\_look** используются анимации только из раздела «Стоячие и сидячие состояния»!

# **Схемы поведения сталкеров**

Есть определенный набор схем, которые описывают поведение персонажа. Они прописываются у него в **custom\_data** или, в случае смарта, в соответствующих файлах, описывающих работы данного смарта. Ниже приведен перечень этих схем.

### **Схема walker**

Это базовая схема, по которой персонаж, перемещается по патрульному пути (**path\_walk**) и останавливается в определенных точках и выполняет соответствующие действия.

*Серым цветом выделены необязательные параметры.*

**[walker]**

#### $\blacksquare$  path walk =  $\lt$ имя пути>

Основной путь, по которому ходит NPC.

 $\blacksquare$  path look =  $\lt$ имя пути>

Путь, куда смотрит NPC. В точках **path\_walk**, которым соответствуют точки пути **path\_look** (стоят одинаковые флажки), персонаж останавливается и смотрит в определенную точку. Необязательный, только если в пути **path\_walk** больше одной точки пути.

- **team = <имя\_группы>** Команда для синхронизации.
- $\bullet$  def state moving1 = ...

Состояние (анимация), в котором сталкер движется к первой точке пути, если она близко (patrol по умолчанию).

 $\bullet$  def state moving2 = ...

Состояние, в котором сталкер движется к первой точке пути, если она не слишком далеко (rush по умолчанию).

 $\bullet$  def state moving3 = ...

Состояние, в котором сталкер движется к первой точке пути, если она далеко (sprint по умолчанию).

■ **def\_state\_standing = …**

Стандартное состояние, в котором он стоит и смотрит на точку, если в этой точке не задано другое состояние (guard по умолчанию).

В схеме читается стандартный сигнал:

• path  $end -$  NPC дошел до конечной точки пути.

# **Схема camper**

Свойства кемперов:

- 1. Кемпер стоит на точке и смотрит в направлении, куда Вы его поставили в редакторе или передвигается по патрульным путям.
- 2. Кемперы переключаются на универсальный комбат, только если видят врага ближе чем в 30 метрах. Если он выжил, он возращается в состояние кемпера. В любых других случаях действуют по собственной скриптовой схеме. Если видим врага — стреляем. Если слышим дэнжер — то смотрим в направление в дэнжере. Если видим гранату — убегаем от гранаты. Если видели врага, а враг исчез, то смотрим в точку, где видели его последний раз.
- 3. Кемперы не сражаются в движении. Если они видят врага, то останавливаются, стреляют, а потом продолжают движение.

#### **[camper]**

■ **path\_look = patrol\_path**

Необязательный, только если в пути **path\_walk** больше одной точки пути.

■ **radius = …**

Расстояние в метрах. Если расстояние между кэмпером и противником меньше указанного, кемпер уходит в универсальный комбат. По умолчанию этот радиус равен 20 метрам.

■ **no\_retreat = true**

Персонаж при виде врага не будет ломиться на ближайшую точку **path\_walk**, а сразу перейдет в режим убивания. Нужно это в том случае, если вы хотите сделать сценку, когда одни ребята наезжают на других. Ставите кемперов с вышеуказанным флажком, они идут по своим патрульным путям и выносят врагов.

#### ■ **def\_state\_moving = …**

Анимация, в которой сталкер движется в ближайшую точку пути при виде врага (по умолчанию sneak).

■ **def\_state\_moving\_fire = …**

Состояние (анимация), в котором сталкер отстреливается от врага во время движения на ближайшую точку пути (sneak\_fie).

■ **def\_state\_campering = …**

Состояние, в котором сталкер ожидает врага, находясь на пути (hide).

■ **def\_state\_campering\_fire = …**

Состояние, в котором сталкер отстреливается от врага, находясь на пути (hide\_fire).

 $\blacksquare$  attack sound = имя звуковой темы

Возможность переопределять снайперам/кемперам звук атаки. По умолчанию звуковая тема "fight attack". Можно изменить на любое другое (для сценических потребностей) либо вообще отключить, поставив пустое значение.

■ **shoot = …**

Задаем тип стрельбы. Возможные значения:

- **always** значение по умолчанию, стреляет всегда, когда можно;
- **none** не стреляет вообще;
- **terminal** стреляет только когда находится на последней точке патрульного пути. Это сделано для облегчения построение атакующих сцен.

#### **Внимание!**

У кемпера есть один большой минус — когда ему наносится хит, и он не знает, откуда хит наносится (не видит противника, не слышит выстрела), то тупо продолжает стоять на старом месте и ждать следующей пули. Ввиду этого не стоит расставлять кемперов в случае, когда сталкеры должны защищаться и держать позицию в том случае, если есть несколько направлений, откуда игрок или стелкеры смогут атаковать поставленного кемпера. Используйте в таких случаях walker-ов, а кемперов стоит ставить для атак по путям и как снайперов.

В схеме читается стандартный сигнал:

 $\bullet$  path end  $-$  NPC дошел до конечной точки пути.

# **Схема sniper**

Разновидность кемпера. Отличаются тем, что стреляют только одиночными выстрелами и не смотрят по точкам патрульного пути, а сканируют пространство между ними. Скорость сканирования от точки к точке фиксирована и равна 20 сек.

#### **Заметка**

Ставьте снайперу только 2 точки **look**.

В секции кемпера прописать:

```
- - - -[camper]
path walk = walk1path_look = look1
sniper = true
```
# **Схема remark**

Схема используется для синхронизации/связки других схем или проигрывания анимации, реплик. Схему **remark** можно использовать и без задания параметров, в этом случае используются параметры по умолчанию.

П H

 $\mathbf{I}$ 

#### **[remark]**

- **anim = …** Анимация ремарка, по умолчанию **wait**.
- **target = …** Направление, куда смотрит сталкер.
- **target = story | actor or story\_id** Смотреть на игрока или на объект с заданным **story\_id**.
- **target = path | patrol\_path, point\_id** Смотреть патрульный путь, где patrol\_path — название пути, а **point\_id** – номер точки пути.
- $\blacksquare$  **target = job** | job section, smart name Смотреть на работу в заданном смарте, где **job section** — имя работы, а smart name название смарт-террейна.
- **target = nil**

Смотреть в никуда.

Стандартные сигналы для **remark**:

- $\bullet$  **sound end** по окончании проигрывания звуковой схемы
- $\blacksquare$  anim end по окончании проигрывания анимации
- $\bullet$  **action end** по окончании проигрывания и того и другого, если они синхронизированы

- - - - - - - - - - - - - - -

Пример синхронизации анимации и звука в схеме **remark**:

```
- - -[remark]
anim = анимация
snd = 3ByKsnd_anim_sync = true
on_signal = action_end | следующая схема
```
#### **Заметка**

-------

Поле **anim\_reset** в схеме **[remark]** не работает.

# **Схема kamp**

Схема сталкера, сидящего в определенном радиусе, вокруг указанной точки (у костра), и

располагающегося лицом к этой точке.

#### **[kamp]**

■ **center\_point = kamp\_center**

Имя точки, вокруг которой NPC будет устраиваться.

 $\blacksquare$  **radius = 2** 

Насколько далеко сталкер будет сидеть от центра лагеря. По умолчанию 2 м.

■ **def\_state\_moving = run**

Состояние по умолчанию, в котором сталкер будет идти к точке kamp-а

#### **Заметка**

Если точка кампа находится в костре, то в оффлайне сталкера прийдут на нее, а когда они перейдут в онлайн, то окажутся внутри костра, где и получат хит. Чтобы этого не случалось, в секции kamp-а нужно указывать **path\_walk** из одной точки:

```
• path walk = <path kamp name> task
```
Если точка **kamp**-а расположена в чистом поле, то **path\_walk** прописывать не надо.

# **Схема patrol**

Схема для создания патруля. Представляет собой вариацию **kamp**, только в состоянии ходьбы.

#### **[patrol]**

- $\bullet$  **path** walk = path walk
- **path\_look = path\_look**

Необязательный, только если в пути **path\_walk** больше одной точки пути.

■ **formation = back**

Описывет способ построения. Возможны следующие варианты:

- back мужики идут чуть позади командира в два ряда (по умолчанию)
- $\blacksquare$  line шеренга
- around вокруг командира
- **commander = true**

Назначить командиром. Желательно, чтобы такой красивый он был один.

 $\blacksquare$  move type = patrol – задает изначальный режим перемещения, по умолчанию patrol. Анимации перечислены в *gamedata\scripts\state\_mgr\_lib.script*.

При остановке командора в **meet** мужики останавливаются. Если командир помирает, то автоматически будет выбран другой. Командиром становится тот, кто первый попал под схему.

Способы построения можно задавать в точках пути следующим образом:

- **ret=0..2**, где
	- **0** линия
	- $\blacksquare$  **1** вокруг старшего
	- **2** по бокам

При движении командор работает как обычный **walker**, а сопровождающие кадры повторяют

его действия. То есть, если в параметрах точки пути прописано **a=assault**, то командор помчится с орудием убийства на перевес, а остальные его откопируют.

### **Схема sleeper**

Схема сидящего и спящего NPC. Необходимо поставить патрульный путь, минимум из 1 поинта. Спящий будет садиться спать в нулевой точке пути, и разворачиваться при этом в сторону первой точки.

#### **[sleeper]**

- $\blacksquare$  path\_main =  $\lt$ имя пути>
- **wakeable = true**

Может ли проснуться быстро (если **true**, то спит на корточках и во сне бормочет).

#### **Заметка**

Если путь состоит из двух точек, то связь нужно делать от первой точки к нулевой (либо двунаправленную).

----------------------------------

٦

### **Схема wounded**

Используется для настройки раненых.

```
- - - - -[logic]
active = walker[walker]
wounded = wounded[wounded]
hp_state = HP|anim@sound|HP|anim@sound
hp_state_see = HP|anim@sound|HP|anim@sound
psy_state = PSY|anim@sound|PSY|anim@sound
hp victim = HP|nil|HP|actorh_{\text{p}} cover = HP|true|HP|false
hp_fight = HP|true|HP|false
help dialog = story id
help_start_dialog = story_id
```
Значения полей:

#### ■ **hp\_state**

Поведение персонажа, когда он не видит игрока.

■ **hp\_state\_see**

Поведение персонажа, когда он видит игрока.

■ **psy\_state**

Поведение персонажа при пси-атаках.

■ **hp\_victim**

Куда смотреть, в зависимости от уровня здоровья. Возможные значения:

- **nil**
- **actor**

■ **story\_id**

■ **hp\_cover**

Идти в укрытие или нет, в зависимости от уровня здоровья.

■ **hp\_fight**

Разрешено воевать или нет, в зависимости от уровня здоровья.

■ **help\_dialog**

Идентификатор диалога вместо стандартного **actor\_help\_wounded**. Если вам по сюжету необходимо заменить диалог другим, то вы в этом поле прописываете идентификатор другого диалога.

Также мы вставляем стартовый диалог раненого. Если мы его прописываем, то все актёрские диалоги для раненых должны иметь такой precondition:

dialogs.allow wounded dialog

- $\bullet$  **HP** пороговые значение здоровья персонажа (от 0 до 1)
- **PSY** пороговые значения пси-здоровья персонажа

### **Пример 1**

```
[wounded]
hp_state = 30|help_me@help|10|wounded_heavy@help_heavy
hp_state_see = 30|wounded@help_see|10|wounded_heavy@help_heavy
psy_state = 50|{=best_pistol}
psy_armed,psy_pain@wounded_psy|20|{=best_pistol}psy_shoot,psy_pain@{=best_pistol}wounded_psy_shoot,wounde
d_psy
hp victim = 30|actor|10|nil\frac{10^{11} \text{m}^{3} \cdot 10^{11} \text{m}}{10^{11} \text{m}^{2} \cdot 10^{11} \text{m}} = 30 \text{ true} \cdot 10^{11} \text{ false}hp_{\text{right}} = 30|true|10|false
syndata = wounded@help
```
------------------------

**• best pistol** — проверка на то, что лучшее оружие НПС является пистолетом.

### **Пример 2**

```
[wounded]
hp state = 0|wounded heavy@help heavy
hp_state_see = 0|wounded_heavy@help_heavy
hp\_victim = 0|nilhp_fight = 0|falsehp\_cover = 0|false
```
Здесь NPC не будет падать раненым.

### **Дополнительные настройки внутри схем**

■ **combat\_ignore = true**

NPC будет игнорировать бой.

 $\bullet$  combat ignore cond  $=$  { $\circ$ info  $\circ$ info  $=$ func !func} true

NPC будет игнорировать бой по заданному кондлисту. Функции, используемые для работы с

кондлистом **combat\_ignore**:

- **fighting\_dist\_ge(pасстояние\_в\_метрах)** универсальная функция для **combat\_ignore**, проверка расстояния до врага ■ **is\_enemy\_actor**
- текущий враг actor?
- **enemy\_in\_zone(zone\_name)** находится ли враг в **zone\_name**?
- **combat\_ignore\_keep\_when\_attacked = true** NPC продолжает игнорировать бой, даже если в него стреляет игрок.
- **out\_restr = <restricor\_name>** NPC не будет покидать указанный рестриктор.
- **in\_restr = <restricor\_name>** NPC не будет входить в указанный рестриктор.
- **invulnerable = true** Неуязвимость персонажа.
- $\bullet$  show\_spot =  ${\{\text{+info1}\}}$  false NPC не будет отмечаться на радаре.

# **Настройки логики по событию**

# **Секция combat**

Показывает, что происходит, когда NPC срывается в бой.

Для задания различных типов скриптовых боёв для различных ситуаций используется параметр **combat\_type**.

```
----------------------------------
[logic]
active = walker
\Box combat = combat ; срабатывает, когда NPC вступает в бой
[combat]
\frac{1}{2}on_info = %+info -info =func% ; эффекты, которые вызываются на каждом раунде боя.
[walker]
combat_type = {+info =func} camper (monolith, zombied)
path_wak = ...
```
 $\mathbf{I}$ 

# **Секция death**

Схема показывает, что происходит при смерти NPC.

```
--------------------------
  - - - - -
on death = death
[death]
on_info = %+info -info =func%
```
# **Cекция hit**

Схема показывает, что происходит при нанесении повреждения персонажу.

```
lon hit = hit
\overline{1}[hit]
on_info = %+info -info =func%
```
 $\mathbf{I}$  $\blacksquare$ 

 $\mathbf{I}$  $\overline{1}$  $\overline{1}$ 

# **Секция danger**

Настройка может задаваться только в какой-то схеме, например:

```
- - - -[walker]
danger = danger condition
[danger_condition]
ignore_distance = 50 ; расстояние указывается в метрах
ignore_distance_grenade = …
ignore distance corpse = …
\frac{1}{2}ignore_distance_hit = …
ignore_distance_sound = …
```
Можно также указывать время ожидания для денжера в зависимости от типа (настройки по умолчанию):

```
-------------------------------------
danger inertion_time_grenade = 20000
danger inertion time corpse = 10000
danger inertion time hit = 60000
danger_inertion_time_sound = 15000
```
Алгоритм работы следующий. Сперва проверяется, что расстояние до опасности не отсекается по **ignore\_danger**. Если опасность ближе, то тогда анализируется её тип, и проверяется по соответствующему данному типу расстоянию. Если опасность ближе — тогда разрешается реакция на неё.

#### **Заметка**

Если надо, чтобы в разных случаях сталкер игнорировал разные типы опасности, создаётся несколько секций ganger-а:

```
[danger_condition@1]
ignore_distance = 50
[danger_condition@2]
ignore distance - - -
```
#### ■ **danger\_expiration\_time = …**

Через какое количество времени опасность перестанет быть актуальной (по умолчанию 5000 мс).

■ **danger\_inertion\_time = …**

Через какое количество времени персонаж забудет про опасность, на которую он отреагировал (по умолчанию 10000 мс).

### **Дополнительные секции**

#### **Секция dont\_spawn\_character\_supplies**

Если прописать эту секцию в кастом дату персонажу, то у него внутри не заспавнится стандартный набор барахла, прописанный в профиле.

#### ■ **[dont\_spawn\_character\_supplies]**

#### **Секция dont\_spawn\_loot**

Всякого рода сюжетные персонажи которые должны быть пустыми после смерти (например раненые или пленные) оказываются не пустыми. Чтобы это исправить необходимо в custom\_data персонажа прописать секцию

#### ■ **[dont\_spawn\_loot]**

#### **Секция spawner**

Эта секция, присутствующая как у NPC, так и у монстров, спавнит их по определенному условию (выводит в онлайн). Для того, чтобы они появились в данной точке, им надо поставить в настройках в LevelEditor флажок **no\_move\_in\_offline** и отключить **can\_switch\_offline**. Спавнер прописывается в кастом дату объекта перед секцией **logic**.

 $\mathbf{I}$ 

Работает spawner следующим образом:

```
[spawner]
\text{cond} = \{\text{+info} \text{ -info} = \text{func} \}Примечание
```
Если условия спавна не будет выполняться, то объект не заспавнится, а если он заспавнился и условие перестаёт выполняться, то объект будет спавнером уведен в оффлайн. Пример: [spawner]  $\textsf{cond}$   $=$   $\frac{1}{2}$   $\{=\textsf{is}\_$ Объект заспавнится днем и уйдет в оффлайн ночью.

После того, как объект заспавнился, его берет под управление скрипт **logic**.

#### **Секция known\_info**

По обыску тела NPC выдает прописанные в секции инфопорции.

 $- - - - \overline{1}$ **[known\_info]**  $\mathbf{I}$ info1  $\mathbf{I}$ info2 $\mathbf{I}$  $\overline{1}$  $\overline{\phantom{a}}$ 

# **Схемы логики для монстров**

# **Схема mob\_walker**

Работает аналогично схеме обычного **walker**. Но есть некоторые отличия. Флаги пути движения:

■ **s=звуковая\_схема (idle, eat, attack, attack\_hit, take\_damage, die, threaten, steal, panic, growling)**

---------------------

- **с=true** Идти дальше в присяде или
- **r=true** бежать.

匸

■ **sig=signal\_name** Установить заданный сигнал для **xr\_logic**.

Флаги пути обзора:

■ **t=время**

Время в миллисекундах, которое нужно ждать, смотря в точку.

■ **a=анимация (attack, capture\_prepare, danger, eat, free, lie\_idle, look\_around, panic,** rest, sit idle, sleep, stand idle, turn)

В **custom\_data** персонажа задайте: **[walker]**

- $\blacksquare$  path walk = путь перемещения
- **path\_look = путь\_обзора**
- **no\_reset = true/false**

Не сбрасывать **action** предыдущей схемы (если нужно сохранить, например, звук). По умолчанию **false**.

■ **actor\_friendly = true/false**

Монстр никогда первым не нападает на игрока, но если игрок хоть раз атакует монстра, то этот режим навсегда отключится. По умолчанию **false**.

■ **npc\_friendly = true/false**

Монстр никогда первым не нападёт на другого монстра (даже враждебного).

■ **friendly = true/false**

Монстр не нападает ни на игрока, ни на монстров. В случае агрессии с их стороны, не запоминает их как врагов и остается дружественным ко всем. По умолчанию **false**.

Файл: gamedata\scripts\mob\_walker.script

У кровосососов можно управлять невидимостью: **[mob\_walker]**

**…**

**state = vis** или **state = invis** задаёт значение по умолчанию.

Также в флагах **walk** пути **mob\_walker**-а можно использовать флажок **b** (**behaviour**) с теми же параметрами:

■ **wp00|b=vis**

■ **wp00|b=invis**

# **Схема mob\_remark**

Ремарковая схема для монстров.

```
■ state = …
 Специфическое состояние данного конкретного монстра (для кровососов — невидимость).
```
- $\bullet$  **dialog** cond = { $\circ$ info, =func,  $\circ$ info, !func} Условия для открытия окна диалога.
- **anim = …** Анимации монстра, перечисляются через запятую.
- **anim.head = …** Анимации головы монстра, перечисляются через запятую.
- **tip = …** Какой значок подсветится при наведении на него курсора.
- **snd = …** Какой звук издаёт.
- **time = …**

Время проигрывания анимаций, используется только для отладки.

# **Схемы mob\_combat, mob\_death**

Работают точно так же, как и соответствующие схемы сталкеров.

# **Схема mob\_jump (монстр-пружинка)**

Схема **mob\_jump**. Теперь **mob\_jump** служит для задания прыжков монстров без каких либо проверок и ограничений (расстояние, углы и т.д.). Указываются позиция с помощью патрульного пути, смещение относительно этой позиции и физический фактор прыжка.

Пример:

```
[logic]
active = mob\_jump[mob_jump]
path jump = pathph_jump_factor =2.8
offset = 0,10,0on_signal = jumped | nil
           -------------------------
```
#### ■ **path\_jump**

Путь, с помощью которого мы задаем первую целевую точку прыжка (с нулевым индексом). Реальная точка учитывает позицию **path\_jump[0] + смещение**, заданное с помощью **offset**.

■ **offset**

Смещение по осям X, Y, Z соответственно, с помощью которого задается реальная точка в

пространстве (может не находится на ИИ-ноде).

#### ■ **ph\_jump\_factor**

Влияет на время прыжка. Визуально с помощью него задаётся кривизна траектории полёта. Чем фактор больше, тем прыжок более острый, быстрый (меньше дуга). С помощью данной схемы можно делать: перепрыгивание со здания на здание, выпрыгивание из окна, перепрыгивание высоких ограждений и др. Значение по умолчанию равно **1.8**.

#### **Примечание**

Фактически **mob\_jump** — это не состояние, а разовое действие. При переходе в него монстр разворачивается в сторону прыжка и прыгает, поднимая сигнал **jumped**. Т.е. **on\_signal = jumped | имя схемы или nil** является обязательным параметром в схеме, чтобы знать, куда переходить дальше.

При выборе позиции используется первая точка патрульного пути (нулевой индекс).

# **Схема mob\_home**

В этой схеме монстры будут ходить или спать вокруг указанной точки.

Пример:

**[mob\_home]** path home = path1 home\_min\_radius = 10 home\_max\_radius = 30 aggressive\_home *; в назначенную точку path\_home монстры бегут, а не идут.* . . . . . . . . . . . . . . . . . - - - - - - - - - - - - - -

Монстры держатся вокруг точек пути **path\_home**. В атаке бросаются на врага, если враг внутри **home\_min** радиуса, иначе прячутся в укрытия. Отсюда следует, что радиус **home\_min** желательно делать таким, чтобы внутри было достаточно cover-ов. В idle тоже обычно расходятся по укрытиям. Радиус **home\_max** сделан по принципу большого рестриктора в схеме «гнездо».

Добавлена возможность задания минимального и максимального радиусов для схемы **mob\_home** в флагах первой точки пути (**path\_home**). Для этого введены флаги **minr** и **maxr**. В случае, если радиусы заданы и в секции и во флагах, то значение радиуса берется из секции. Если не задано ни там, ни там, то берутся дефолтные значения **20** и **40** соответственно.

### **Дополнительные настройки внутри схем для монстров**

■ **actor\_friendly = true**

Монстр не атакует актера до первой атаки на него.

■ **npc\_friendly = true**

Монстр не атакует сталкеров и монстров до первой атаки на него.

■ **friendly = true**

Монстр не атакует никого до первой атаки на него.

■ **braindead = true** Монстр игнорирует любые атаки.

# **Настройка логики и переключение между схемами**

# **Секция logic**

В **custom\_data** любого персонажа (кроме свободных) должна присутствовать секция **[logic]**.

В секции должен присутствовать один из ключей:

■ **active = …**

Активная схема, запускающаяся первой.

■ **cfg = …**

Имя ltx-файла с настройками.

Если задано поле **cfg**, то в качестве настроек персонажа будет использовано содержимое указанного файла.

Необязательные параметры:

```
■ relation = neutral
```
Назначает отношение NPC к игроку:

- $\blacksquare$  **enemy** враг;
- $\blacksquare$  **neutral** нейтральный;
- $\blacksquare$  **friend** дружественный.
- $\blacksquare$  **sympathy = 0**

Множитель влияния отношения *NPC* к игроку на отношения *группировки* к игроку.

- $\blacksquare$  **level** spot  $\blacksquare$  ...
	- Тип отметки и подписи на карте:
		- **quest**  $\mathbf{npc}$  важный персонаж;
		- **mechanic** техник;
		- **trader** торговец.
- $\blacksquare$  **trade = misc\trade** generic.ltx

Файл с настройками торговли.

Пример (настройки простого **walker**-а):

```
[logic]
active = walker
[walker]
path_walk = walk1
path_look = look1
```
Переключение схем выполняется с помощью дополнительных условий схемы **logic**, которые прописываются в текущей схеме.

```
[walker]
path walk = walk1on_info = {+info} camper
[camper]
path_walk = walk2
path\_look = look2
```
Если **logic** переключает между несколькими одноименными схемами (например несколькими **walker**), то нужно через **@** давать более информативные названия: **walker@day**, **walker@alarm** и т.д.

Условия для переключения схем:

- $\blacksquare$  on  $\inf$  =  $\{\text{=func +info}\}\$  walker по условию функции **func** и выдачи флажка **info**
- $\blacksquare$  on timer = 1000 | walker через 1 с.
- $\blacksquare$  on game timer = 10 | walker через 1 с.
- $\blacksquare$  on actor dist le = 10 | walker когда игрок подойдет ближе 10 м.
- **on\_actor\_dist\_le\_nvis = 10 | walker** то же самое, но без проверки на видимость
- $\blacksquare$  on actor dist ge = 10 | walker когда игрок будет на расстоянии больше 10 м.
- **on\_actor\_dist\_ge\_nvis = 10 | walker** то же самое, но без проверки на видимость
- **on\_signal = signal | walker** при получении сигнала (сигнал может быть получен из точки пути (см. настройку путей) или быть одним из стандартных сигналов)
- **path\_end** NPC дошел до последней точки пути
- **sound\_end** по окончанию проигрывания звука (см. настройки звуков)
- **on\_actor\_in\_zone = restrictor\_name | scheme** если актер в зоне (указывается имя рестриктора)
- **on\_actor\_not\_in\_zone = restrictor\_name | scheme** если актер не в зоне (указывается имя рестриктора)
- **on\_npc\_in\_zone = story\_id | restrictor\_name | scheme** если NPC с заданным **story id** в зоне (указывается story id NPC и имя рестриктора)
- **on\_npc\_not\_in\_zone = npc\_story\_id | restrictor\_name | scheme** если NPC не в зоне (указывается **story\_id** NPC и имя рестриктора)
- **on\_actor\_inside = scheme** зона проверяет, находится ли игрок внутри неё (лучше используйте функцию on actor in zone)
- **on\_actor\_outside = scheme** зона проверяет, находится ли игрок за ее пределами (лучше используйте функцию on\_actor\_in\_zone)
- **on\_offline = …**

условие перехода сталкеров в оффлайн, поддерживает кондлист

Можно указывать в любой секции логики. Если указано в секции **[logic...]**, то по умолчанию

будет браться из неё.

**Заметка**

```
С любыми из вышеперечисленных параметров можно работать следующим образом:
on_info = {…} %…%
on_info2 = {…} %…%
on_info3 = {…} %…%
И так далее.
Точно так же будет работать следующий код:
on_info9 = {…} %…%
on_info7 = {…} %…%
on_info5 = {…} %…%
Единственное правило — все строки должны иметь разные имена, т.е. запись:
on_info2, — …
on_info2 — — …
работать не будет, сработает только второй переход.
```
**Заметка**

```
Все параметры поддерживают кондлист:
on_timer = 1000 | {=func +info} walker
```
# **Настройка условий и запуск функций**

**Инфопоршн** [\(infoportion\)](http://xray-engine.org/index.php?title=%D0%A1%D0%B8%D1%81%D1%82%D0%B5%D0%BC%D0%B0_%D1%81%D1%8E%D0%B6%D0%B5%D1%82%D0%BD%D0%BE%D0%B9_%D0%B8%D0%BD%D1%84%D0%BE%D1%80%D0%BC%D0%B0%D1%86%D0%B8%D0%B8_(Info_Portions_System)&action=edit&redlink=1) — условный флажок для отметки игровых событий. Имеет два состояния — «выдан» и «не выдан».

**Кондлист** — поле для проверки состояний инфопоршнов и возвращаемых функциями значений:

- **{+info =func}** проверка условий
- **%+info =func%** выдача инфопоршна, запуск функции
- $\blacksquare$  on  $\inf$ <sup>0</sup> = %+info1% выдается инфопоршн **info1**
- $\blacksquare$  on  $\inf$  = %-info1% снимается инфопоршн
- $\blacksquare$  on  $\inf$  = {+info1} проверка, выдан ли инфопоршн
- $\blacksquare$  on  $\inf$ <sup> $\lozenge$ </sup> =  $\{-\inf$ <sup> $\lozenge$ </sup> 1} проверка, не выдан ли инфопоршн

В кондлистах можно делать проверки с помощью функций:

```
\blacksquare on info = {=func}
 проверка, что функция func возвратила true
```
- $\blacksquare$  on info = {!func}
- проверка, что функция func возвратила false
- $\blacksquare$  on info = %=func%

### **Работа со звуками**

Чтобы добавить новый звук, нужно прописать его в файле script\_sound.ltx либо в одном из включенных в него файлов.

В секции **[list]** прописать название звука, и создать секцию с тем же названием:

```
- - -[list]
lvl_sound_name_1
lvl_sound_name_2
…
[lvl_sound_name_1]
type = actornpc\_prefix = falsepath = characters_voice\scenario\scenario\level\lvl_sound_name_1
shuffle = rnd
idle = 3, 5, 100
```
#### ■ **type = …**

Тип звука:

- $\blacksquare$  **actor** в голове у актера
- $\blacksquare$  **npc** звук голоса NPC
- $\bullet$  **3d** звук от объекта

#### ■ **path = …**

Путь к звуковому файлу. (Внимание! Если тип звука — **npc**, то путь к файлу указывается от папки characters\_voice)

Если указать неполное имя файла (lvl sound name), то проигрываться будут все звуковые файлы, название которых начинается на указанное имя.

- **shuffle = …**
	- Задает режим проигрывания:
	- rnd случайный повторяющийся звук
	- seq одноразовый звук
	- loop зацикленный звук

■ **idle = …**

Первые две цифры — задержка (в сек.) перед повторным проигрыванием звука, третья вероятность проигрывания.

Для проигрывания звука в логике NPC или другого объекта, нужно воспользоваться функцией  $=$ play sound(имя звука), чтобы остановить — =stop sound(имя звука).

В этих функциях работают сигналы:

- $\bullet$  **sound end** конец звука
- $\bullet$  **theme**  $end$  конец звуковой темы

```
Если нужно проигрывать звук постоянно, используйте функцию
=play sound looped(имя звука). Чтобы остановить зацикленный звук —
=stop_sound_looped(имя_звука)
```
Пример:

```
- - - - - -[walker@talk]
path walk = walk1path_look = look1
on_info = {+info1} %=play_sound(lvl_sound_name_1)%
on_signal = sound_end | nil
 ---------------
```
# **Счетчики**

Есть возможность использовать счетчики для любых событий в игре (спаун объекта, убийство NPC и т.д.), и, соответственно, считывать их показания.

------------

Функции, используемые для создания и задания значений счетчика:

- **=set\_counter(имя\_счетчика:число)** создает счетчик с указанным значением;
- **=inc\_counter(имя\_счетчика:число)** создает счетчик и добавляет значения, если нужно добавить «1», то число можно не указывать;
- **=dec\_counter(имя\_счетчика:число)** создает счетчик и удаляет значения, если «1», то число можно не указывать.

Функции, используемые для проверки значений счетчика:

- **=counter\_greater(имя\_счетчика:число)** возвращает true, если значение указанного счётчика больше указанного числа;
- **=counter\_equal(имя\_счетчика:число)** возвращает true, если значение указанного счётчика равно указанному числу.

Пример:

```
[walker@run]
path walk = walk1on_signal = path_end | walker@wait %=inc_counter(lvl_scene_fighters)%
[walker@wait]
path_walk = walk2
path_look = look2
\overline{\text{on} \_} info = {=counter_greater(lvl_scene_fighters:5)} walker@fight
[walker@fight]
path\_walk = walk3
```
### **Катсцены (ролики на движке)**

Управлять запуском камеры в катсценах можно с помощью схемы рестриктора [sr\_сutscene], либо с помощью функций.

■ **=run\_cam\_effector(file\_path\cam\_effector\_name:number:true\false)**

Запускает камероэффект от координат игрока.

■ **file\_path**

```
Путь к файлу камероэффекта, прописывается от папки
gamedata\anims\camera_effects.
```
■ **cam\_effector\_name**

Имя файла камероэффекта.

- **number** Условный номер камероэффекта. Нужен, если камероэффект надо останавливать.
- **true\false**

Зациклен камероэффект или нет.

■ **=run\_cam\_effector\_global(cam\_effector\_name:number)**

Запускает камероэффект из глобальных координат (координаты хранятся в самом файле камероээфекта).

■ **=stop\_cam\_effector(number)** Останавливает камероэффект с указанным номером.

# **Постпроцессы**

Для работы с постпроцессами можно использовать функции, перечисленные ниже.

#### ■ **=run\_postprocess(имя\_постпроцесса:number:true\false)**

Вызывает постпроцесс.

■ **number**

Условный номер построцесса. Нужен, если построцесс надо останавливать.

■ **true\false**

Зациклен построцесс или нет.

■ **=stop\_postprocess(number)**

Останавливает постпроцесс с указанным номером.

Пример:

```
[logic]
active = sr\_idle[sr_idle]
on info = %=run postprocess(agr u fade)%
```
 $\mathbf{I}$ 

В данном примере  $agr$  u  $f$ ade — название постпроцесса.

Стандартные постпроцессы:

- **alcohol** эффект опьянения
- $\blacksquare$  **agr\_u\_fade** затемнение экрана
- $\blacksquare$  agr\_u\_fade\_water затемнение экрана с последующим помутнением
- $\blacksquare$  mar fade затемнение экрана
- **mar fade** постепенное затемнение, а потом осветление экрана
- $\blacksquare$  **blink** белая вспышка

Полный список постпроцессов см. в gamedata/anims

# **Числовые идентификаторы (story id)**

Любому спаун-объекту можно присвоить индификатор **story\_id**. Чтобы это сделать, нужно прописать в файле spawn\_sections\_\*.ltx логику такого вида:

#### $\bullet$  story id = "уникальное имя id"

Пример (spawn\_sections\_\*.ltx):

```
- - - - - - -[zat_vasya]:stalker
$spawn = "respawn\zat_vasya"
character_profile = zat_vasya
story_id = zat_vasya
```
Или на уровне в секции logic спавн-элемента:

 $- - - - - - -$ [story\_object]  $I$ story  $id = zat$  vasya

#### **Заметка**

Не должно быть двух идентификаторов с одинаковыми именами.

### **Примеры логики**

Персонаж ходит по пути **walk1**, а при приближении игрока на дистанцию 5 метров переключается на путь **walk2** (но только при условии, что он видит игрока):

```
----------
- - - -[logic]
\lambdaactive = walker1
[walker1]
path_walk = walk1path_look = look1
on_actor_dist_le = 5 | walker2
[walker2]
path walk = walk2partn look = look2
```
- - - - - - - - - - - - - -

----------------------------------

 $\mathbf{I}$  $\mathbf{I}$  $\blacksquare$ 

Выше рассмотрено безусловное переключение секций. Перед именем секции в фигурных скобках **{}** можно задавать дополнительные условия, а после имени секции — так называемые "эффекты", которые заключить в знаки процента **%%**. Эффекты будут применены только в случае активации секции. Можно не задавать имя секции, а задать только условия и/или эффекты. Тогда активной останется старая секция, но условия и эффекты все равно будут обработаны. Если все условия в фигурных скобках не выполняются, секция активирована не будет.

Например:

#### **on\_actor\_dist\_le = 5 | {условие} walker2 %эффекты%**

#### **Условия**

- **+infoportion**
- Требуется присутствие infoportion у actor-а.
- **-infoportion**

Требуется отсутствие infoportion у actor-а.

■ **=func**

Требуется, чтобы func вернула true.

■ **!func**

Требуется, чтобы func вернулся false.

#### **Эффекты**

■ **+infoportion**

В случае включения секции у actor будет установлен infoportion.

■ **-infoportion**

В случае включения секции у actor будет убран infoportion.

■ **=func**

В случае включения секции стартует функция func.

Несколько условий или эффектов разделяются пробелами:

#### on actor dist  $le = 5$  |  $\{+info1 -info2 +info3\}$  walker2 % $+info4 =func\%$

Можно задавать сразу несколько секций, разделенных запятыми. Порядок обхода при этом слева направо. После срабатывания первого из условий обход прекращается. В примере ниже, если установлен **info1**, будет включена схема **walker2**, иначе, если установлен **info2**, будет включена схема **walker3**, иначе будет включен **walker4**:

#### on actor dist  $le = 5$  |  $\{+ \text{info1}\}$  walker2,  $\{+ \text{info2}\}$  walker3, walker4

В описанном выше поле **active** секции **logic** можно также задавать условия, например:

--------------------------------------**[logic]**  $active = {=actor friend}$  walker@friendly, walker@enemy 

В логических условиях теперь принимается ключевое слово **never**, которое означает, что условие ложно. Например:

combat\_ignore\_cond = {=actor\_enemy =actor\_has\_suit} always, {=actor\_enemy} never %эффекты% 

Вышеприведенная конструкция включает игнорирование боя, если у NPC враг — игрок в костюме, но отключит его, если врагом является игрок, но без костюма, при этом сработают эффекты (**%%**) секции **never**. Таким образом, выбор секции **never** равносилен отсутствию секции (несрабатыванию условия), но эффекты в знаках процента при этом срабатывают.

Пример работы с секцией **nil**. Секция **nil** выводит из-под скриптовых схем персонажа, монстра или объект и отпускает его под управление движка. Это нужно, если какое-либо условие, выполнившись один раз, больше не нуждалось в проверке. При этом экономятся ресурсы машины, которые на каждом апдейте проверяют это условие.

> $\overline{1}$  $\mathbf{I}$  $\overline{1}$  $\mathbf{I}$

> > $\overline{\phantom{a}}$

**[logic]**  $active = sr_idle$ **[sr\_idle]** on\_actor\_inside = nil %+esc\_actor\_inside% $\mathbf{I}$ 

То есть при входе актера в рестриктор выдается инфопоршн и рестриктор уходит в секцию **nil**, больше не проверяя наличие игрока.

#### **Заметка**

Обратно из секции **nil** под скрипты объект вернуть уже невозможно! Учитывайте это, используя её.

Вот пример достаточно сложной логики:

```
- - -[logic]
active = walker
\ln hit = \hbarit
on_death = death
[hit]
on_info = %+alert%
[death]
on_info = %+alert +trup3%
[walker]
path walk = walk svoboda3path_look = look_svoboda3
combat_ignore_cond = {-alert}
\gammaon timer = 25000 | remark
[remark]
anim = idle
snd = stalker_talk_kampfire
no\_move = trueno rotate = true
\lim_{n \to \infty} = hit
\overline{\text{on}} death = death
combat_ignore_cond = {-alert}
```
Рассмотрим её пошагово. Вначале сталкер работает по схеме **walker**. При этом он игнорирует бой, пока не будет поставлен инфопоршн **alert**. Он ждет 25 секунд, после чего переходит в схему **remark**. В ремарке он проигрывает idle-анимацию, говорит на указанные темы, не поворачивается и не двигается и точно также игнорирует бой. Если по нему попадут (**on\_hit**) или убьют (**on\_death**), будет поставлен инфопоршн **alert** и он перестанет игнорировать бой (понятно, что если он будет трупом, то это ему не поможет, но их в сценке трое, то сорвутся в бой все остальные). Если его убьют, то также будет поставлен инфопоршн **trup3** который сообщит о том, что этот сталкер убит.

А вот логика его противника:

```
- - -[logic]
active = walker
[walker]
path_walk = soldier_walk1
path\_look = soldier\_look1combat_ignore_cond = true
team = assault_group
on_signal = assault | camper
```

```
[camper]
path walk = soldier walk12path_look = soldier_look1_2
radians = 5on_info = {+trup1 +trup2 +trup3} walker2
[walker2]
path_walk = soldier_walk1_3
path_look = soldier_look1_3
   - - - - - - - - -
```
Он идет в схеме **walker**, игнорируя бой (причем игнорируя в любой ситуации). Идет в составе группы **assault\_group**. Когда приходит в конечную точку маршрута (там он синхронизируется с остальными из группы, это приписано в путях) и получает сигнал **assault**, то переходит в схему **camper**. В этой схеме у него не прописан **combat\_ignore**, поэтому он начинает стрелять по противнику. После того, как все трое противников будут убиты, каждый из них, умирая ставит инфопоршн **trup1**, **trup2** или **trup3** и когда все трое будут убиты, то он переключится на схему walker2 (подойдет к костру).

# **Схемы логики space\_restrictor**

#### **Общее замечание**

Чтобы исключить ситуацию, когда actor проскакивает через рестриктор и тот не успевает сработать, старайтесь ставить рестриктор так, чтоб минимальная ширина была больше 2 метров.

### **Схема sr\_idle**

Предназначение данной схемы — включить другую схему при срабатывании одного из стандартных условий логической схемы. Сама по себе схема ничего не делает.

Пример настроек рестриктора:

```
. _ _ _ _ _ _ _ _ _ _ _ _ _ _ _
- - - -[logic]
active = sr idle
[sr_idle]
on_actor_inside = nil %+esc_actor_inside%
```
Обратите внимание, что после срабатывания проверки активная схема переключается в **nil**, чтобы не продолжать бесполезную проверку на каждом апдейте. Впрочем, **nil** можно не задавать.

 $\mathbf{I}$ 

Часто эта схема работает вместе со спавнером, рестриктор выдает инфопоршн, при входе в зону, а спавнер по нему уже кого-то спавнит.

### **Секция sr\_no\_weapon**

Данная схема убирает оружие у игрока при входе в зону.

Пример настроек рестриктора:

```
- - - - - - -[logic]
active = sr_no_weapon
\mathbf{I}[sr_no_weapon]
 - - - - --------------------------------
```
# **Секция sr\_light**

Зона, в которой фонарики у неигровых персонажей будут включены независимо от времени суток.

------------------------------

П

------------------------

Работает следующим образом:

-------------**[logic]** active = sr\_light  $\mathbf{I}$ **[sr\_light]** light\_on = true

Также работает вместе с кондлистом:

```
-----------------------------
- - - -[logic]
active = sr_light
[sr_light]
light_on = false
\text{on}_info = {+infol} section %+info2%
  - - - - - - - -
```
# **Схема sr\_particle**

Данная схема отыгрывает частицы (как статичные, так и движущиеся) в указанном месте и в указанное время.

#### **[sr\_particle]**

- **name = …**
- Имя системы частиц. ■ **path = …**

Имя пути камеры.

■ **mode = …**

Режим проигрывания частиц:

- $\blacksquare$  1 с путем камеры
- $\bullet$  **2** с обычным патрульным путем
- **looped = true**

Флаг зацикленности (**true**/**false**).

Пример использования — система частиц с обычным патрульным путем:

```
[sr_particle]
name = explosions\campfire 03path = part pointsmode = 2looped = true
 _______________________
```
 $- - - -$ 

В точках пути можно задавать флаги **s = имя\_звуковой\_темы** и **d = число** время задержки перед проигрыванием (задаются в миллисекундах, если не задано, то 0). **s** — имя звуковой темы в sound\_themes.ph\_snd\_themes, из которой будет случайно выбран звук для проигрывания одновременно с частицами. Звук не зацикливается и играет только один раз. Результат — частицы отыгрываются во всех waypoint-ах одновременно (или с задержкой, см. выше).

 $\mathbf{I}$  $\overline{1}$ 

При **looped = true** по окончании проигрывания системы частиц они будут запускаться сначала, но уже без задержек. Сигнал **particle\_end** выдаваться не будет. При **looped = false** сигнал будет выдан, когда все источники частиц отыграют.

В схеме поддерживается кондлист. Если рестриктор переходит в другую секцию, то автоматически перестают отыгрываться частицы и звуки для них. Этот рестриктор является объектом, отслеживающим частицы и нет никакой необходимости, чтобы игрок в него заходил.

### **Схема sr\_timer**

Пример использования:

```
- - -[logic]
                                                       \mathbf{I}active = sr_timer@1
[sr_timer@1]
type = dec
start_value = 10000
on\_value = 0 | sr_timer@2
[sr_timer@2]
type = incon value = 15000 | nil %+info1%
```
■ **type = …**

Тип счетчика — инкриментирующий (inc) или декриментирующий(dec). Если поле не задано, то счетчик будет инкриментирующим.

■ **start\_value** - начальное значение счетчика в миллисекундах *реального* времени. Для декриментирующих счетчиков задавать обязательно. Для инкриментирующих, если не задано, то считается с 0. Переходы из секции **sr\_timer** могут быть как по обычным условиям (**on\_timer**, **on\_info**) так и по специфическому условию **on\_value**. В общем случае **on\_value** можно использовать для производства каких-либо действий в зависимости от состояния счетчика. Например: **on\_value = 5000| %+info1% | 1000| %+info2%**

### **Схема sr\_psy\_antenna**

Зоны с такой секцией позволяют управлять эффектами от пси-воздействия (на Янтаре и Радаре). Также можно управлять интенсивностью излучения и интенсивностью получения повреждений.

Способ применения: расставить зоны, в каждой зоне написать, сколько процентов к интенсивности излучения и повреждения она добавляет/отнимает. Зоны могут быть вложены друг в друга, пересекать друг друга.

■ **eff\_intensity = …**

Увеличение/уменьшение в процентах от базового значения интенсивности излучения.

■ **hit\_ intensity = …**

Увеличение/уменьшение в процентах от базового значения наносимого повреждения.

Пример зоны, которая добавляет 70% излучения:

```
---------------------
- - - -[logic]
active = sr_psy_antenna
[sr_psy_antenna]
eff_intensity = 70
hit intensity = 70
                   -------
```
Пример зоны, которая убирает 30% излучения:

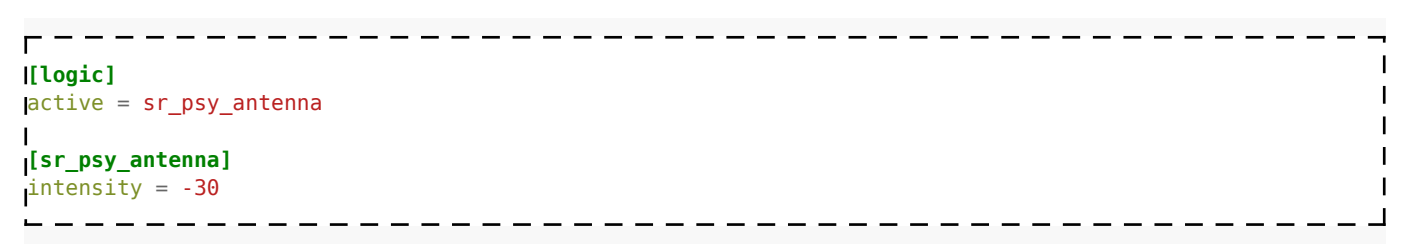

# **Схема sr\_cutscene**

В нашем движке можно воспользоваться камерой для создания катсцен.

```
- - - - - -[logic]
\mathsf{active} = \mathsf{sr\_idle}[sr_idle]
on_info = {!black_screen +agru_nvidia_presentation} sr_cutscene@cam1
_ _ _ _ _ _ _ _ _ _ _ _ _ _ _ _ _ _ _
                                                     \frac{1}{2}
```
Здесь мы проверяем инфопоршен **agru\_nvidia\_presentation** и функцию **black\_screen** (нет ли черного экрана) и переходим в секцию **sr\_cutscene@cam1**

```
- - - - - - - -[sr_cutscene@cam1]
point = agru nv camera walk
look = agru_nv_camera_look
cam_effector = scenario_cam\agroprom_underground\camera1_0_904
on_signal = cameff_end | sr_cutscene@cam2
global_cameffect = true
```

```
[sr_cutscene@cam2]
…
```
■ **point = …**

Точка walk, где игрок будет находится после камеры.

■ **look = …**

Точка look, куда будет направлена камера игрока после камеры.

■ **cam\_effector = …**

Файл камеры и путь к нему.

■ **on\_signal = …**

Сигнал окончания камеры и переход в следующую секцию.

■ **global\_cameffect = …**

Флажок отыгрывания камеры от глобальных координат уровня, а не от камеры игрока (по умолчанию false).

Ещё один пример использования:

```
- - - -[logic]
\mathsf{active} = \mathsf{sr\_idle}[sr_idle]
on_info = {!black_screen} sr_cutscene@cam
[sr_cutscene@cam]
point = mil_nv_camera_walk
look = mil_nv_camera_look
cam_effector = scenario_cam\mp_military_weather\mp_military_weather
on_signal = cameff_end | sr_cutscene@cam %=exit_game%
I_{on} timer = 862000 \bar{I} %=run_postprocess(agr_u_fade)%
  _ _ _ _ _ _ _ _ _ _
```
#### **Заметка**

Камера от рестриктора будет работать лишь в случае, если:

- на момент ее запуска игрок находится внутри данного рестриктора
- рестриктор имеет тип **NONE default restrictor** в LE

# **Набор дополнительных настроек логики у разных объектов**

Для всех физических объектов есть секция ph\_idle, поддерживающая кондлист, в которую можно при необходимости переводить объекты.

### **Секция ph\_door (схема работы двери)**

Для двухстворчатых ворот задается все аналогично.

```
■ locked = true/false
 Заперта ли дверь. По умолчанию false.
■ closed = true/false
 Закрыта ли дверь. По умолчанию true.
■ tip_open = …
 Подсказка, которая появляется около прицела при наведении на дверь, если дверь закрыта.
 Если locked == false, то tip_door_open, иначе tip_door_locked.
■ tip_close = …
 Подсказка, которая появляется около прицела при наведении на дверь, если дверь открыта.
 Если locked == false, то tip_door_close, иначе пустое значение.
■ snd_init = …
 Звук, который будет отыгран сразу при включении схемы.
■ snd_open_start = …
 Звук, который будет отыгран при попытке открыть дверь.
■ snd_close_start = …
 Звук, который будет отыгран при попытке закрыть дверь.
■ snd_close_stop = …
```
Звук, который будет отыгран, когда дверь захлопнется до конца.

Если нужно сделать дверь, которая при каком-то событии открывается со щелчком, то можно воспользоваться полем snd\_init и переключением схем. В примере ниже при включении схемы **ph\_door@unlocked** проиграется **snd\_init**, т.е. **trader\_door\_unlock**:

```
- - -[logic]
active = ph_door@locked
[ph_door@locked]
locked = true
snd_open_start = trader_door_locked
on_info = {+esc_trader_can_leave} ph_door@unlocked
[ph_door@unlocked]
locked = false
snd init = trader_door_unlock
snd_open_start = trader_door_open_start
snd close start = trader door close start
snd_close_stop = trader_door_close_stop
```
### **Секция ph\_button (схема работы кнопки)**

При нажатии на кнопку переключает секции и выдает инфопоршн.

```
- - - -[logic]
active = ph_button@locked
[ph_button@locked]
anim_blend = false
anim = button_false
```
■ **on\_press = …**

Что происходит при нажатии.

■ **anim = …**

Анимация, которая отыгрывается при нажатии на кнопку.

■ **anim\_blend = …**

Плавная, сглаженная анимация (true/false).

■ **tooltip = ……**

Текстовая подсказка (выводится при наведении на кнопку).

Пример настройки кнопки:

```
- - - -[logic]
active = ph_button@active
[ph_button@active]
anim = lab_switcher_idle
tooltip = \overline{t}ips_labx16switcher_press
on_press = ph_button@deactivated %+terrain_test%
[ph_button@deactivated]
anim = lab_switcher_off
```
Для того чтобы сообщение не потеряло адекватность при различных настройках клавиатуры, его следует писать с использованием токенов. Например:

- - - - - - - - - -

- - - - - - - - - - - - - - - - - - .

```
----------------
                              ------------------------
<string id="tips_labx16switcher_press">
    <text>Чтобы отключить чудо-установку, нажмите ($$ACTION_USE$$)</text>
</string>
 . _ _ _ _ _ _ _ _ _ _ _
```
Вот пример кнопки, которая срабатывает не всегда, а по определенному условию:

```
-------------------------------
[logic]
active = ph_button@locked
[ph_button@locked]
anim = button_false ; анимация несрабатывания кнопки
on_info = {+val_prisoner_door_unlocked} ph_button@unlocked
on_press = ph_button@unlocked %+val_prisoner_door_unlocked%
[ph_button@unlocked]
\int_{\text{anim}}^{\text{I}} P_{\text{min}} = \text{button\_true}on_info = {-val_prisoner_door_unlocked} ph_button@locked
on_press = ph_button@locked %-val_prisoner_door_unlocked%
```
### **Секция ph\_gate (схема работы ворот)**

То же самое, что и **ph\_door**, но для ворот из двух половин.

```
■ state = …
```
Состояние, в котором дверь находится при инициализации (по умолчанию **none**):

- **open** в открытом;
- $\bullet$  **closed** в закрытом;
- **none** в текущем (стандартном или оставшемся от предыдущей схемы).

#### ■ **locking = …**

Блокировка дверей (по умолчанию **none**):

- **stick** прилипание дверей к крайним состояниям (пока в процессе настройки (???));
- **soft** дверь заблокирована с помощью силы, т.е. можно ее открыть/пробить машиной.

Состояния в этом положении:

- **open** блокировать в открытом состоянии;
- $\bullet$  **closed** в закрытом;
- **none** не используется (мягкая блокировка возможна только в крайних положениях).

#### ■ **hard**

Блокировка двери с помощью границ. Ворота можно только сломать.

Состояния в этом положении:

- **open** блокировать в открытом состоянии;
- $\bullet$  **closed** в закрытом;
- **none** в текущем.

#### ■ **none**

Дверь не заблокирована.

■ **left\_limit/right\_limit = …**

Задают угол [0-180] открытия каждой из створок ворот. По умолчанию 100 градусов.

■ **breakable = true/false**

Определяет, можно ли сломать ворота. По умолчанию true.

Звуковые параметры аналогичны **ph\_door**.

Пример использования:

```
[ph_gate@locked] ;блокировка в открытом состоянии, неразбиваемые.
state = opened
locking = soft
left limit = 130right\_limit = 60breakable = false[ph_gate@opened]
state = openedlocking = stick
[ph_gate@closed]
state = closededL _ _ _ _ _ _ _ _ _ _ _ _ _
                                        - - - - - - - - - - - - - - - - -
```
# **Секция ph\_code (кодовые замки)**

При введении указанного кода выдает инфопоршн.

```
- - - -[logic]
active = ph_code@lock
[ph_code@lock]
code = 1243on_code = %+infoportion%
```
# **Секция ph\_force (толкнуть физический объект)**

Схема позволяет пнуть предмет в указанную сторону. Прописывается в custom\_data предмета.

■ **force = …**

Сила, прикладываемая к объекту. Измеряется в убитых енотах.

■ **time = …**

Время приложения силы к предмету (в секундах).

■ **delay = …**

Задержка (в секундах) перед применением силы.

■ **point = …**

Имя патрульного пути, точки которого будут использованы как цели (куда направлять предмет).

 $\bullet$  point index  $=$  ...

Индекс точки патрульного пути, в стону которого полетит предмет.

# **Секция ph\_heavy (запретить кидать объект)**

Прописывается в custom\_data физических объектах, которые запрещено для швырять бюрерам и полтергейстам. Например, если они должны лежать на конкретном месте (типа сюжетных документов) или слишком громоздки по габаритам, чтобы их можно было красиво кидать.

# **Секция ph\_oscillate (раскачивание физики)**

Схема предназначена для плавного раскачивания физики (лампы, висящие зомби и т.д.).

■ **joint = …**

Имя кости, к которой будет применена сила.

■ **force = …**

Собственно сила (в ньютонах).

■ **period = …**

Время приложения силы.

Пример использования:

```
- - -[logic]
active = ph_oscillate
[ph_oscillate]
joint = provod
force = 1.5period = 500
```
Сила прикладывается к кости объекта с линейным нарастанием. То есть в течение заданного периода времени сила вырастет с нуля до заявленного значения. После этого настанет пауза (сила не применяется) на время **period/2**. По окончании паузы сила применяется так же, как и в начале, но в обратном направлении.

### **Реакция на звук**

Можно сделать, чтобы НПС или монстр реагировали на громкость определенного звука.

- **on** sound = story id | sound type | distance | sound power | {conditions} **section %effects%**
- **sound\_type**

Тип звука:

- **WPN** hit звук попадания пули
- $\bullet$  **WPN** reload звук перезарядки оружия
- WPN empty звук попытки выстрелить из незаряженного оружия
- **WPN\_shoot** звук выстрела
- $\blacksquare$  **MST** die звук смерти
- $\blacksquare$  **MST** damage звук получения урона
- $\blacksquare$  **MST** step звук шагов

Переход состоится, если обьект услышит звук **sound\_type** от обьекта **story\_id** при дистанции **<= distance** и силе звука **>= sound\_power**.

Также поддерживается запись:

```
■ on_sound1 = …
```

```
\blacksquare on sound 2 = ...
```
Если нужно отловить звук любой силы, то **sound\_power** указываем **0**. Если нужно отловить звук на любой дистанции, то **distance** ставим **10000**.

Пример использования:

```
-------------------
[logic]
active = mob_walker@spawn
[mob_walker@spawn]
path_walk = zat_b38_sleeper_bloodsucker_1_walk_1
path_look = zat_b38_sleeper_bloodsucker_1_look_1
on_info = mob_walker@sleep
[mob_walker@sleep]
on_sound = zat_cop_id|WPN_shoot|10|0.9| mob_home@fight ;Услышит всё, кроме пистолета с глушителем
on_sound2 = zat_cop_id|WPN_hit|10|0| mob_home@fight
\ln sound3 = zat cop id|MST damage|10|0.9| mob home@fight
                                                                                                    I
```
# **Управление некоторыми особенностями**

. <u>. .</u> . . .

### **meet\_manager (настройка реакции NPC)**

Синтаксис:

```
[logic]
\lambdaactive = walker
\mathbf{I}[walker]
meet = meet
[meet]
meet_state = 30| state@sound| 20| state@sound| 10| state@sound
meet state wpn = 30| state@sound| 20| state@sound| 10| state@sound
\sqrt{\text{victim}} = 30 \mid \text{nil} \mid 20 \mid \text{actor}victim_wpn = 30| nil| 20| actor
sound_s \text{tart} = \text{nil} ; Стартовая озвучка, если видит игрока
\sqrt{\frac{1}{10}}start_wpn = nil ; Стартовая озвучка, если видит игрока с оружием
sound\_stop = nil; Озвучка, когда игрок стоит на месте
use = selfuse_wpn = falsezone = name| state@sound
meet dialog = dialogidsynpairs = state@sound|state@sound
precond = visibility/usability
abuse = true/false
trade_enable = true/false ;По умолчанию true. Можно ли торговать с NPC
allow_break = true/false ; По умолчанию false. Можно ли выйти из диалога
quest_npc = true/false ; По умолчанию false. Квестовый ли NPC
```
Вся настройка встречи отныне будет производится в отдельной секции. В секции **logic** или в текущей схеме можно будет указать, какую именно секцию с настройкой нужно использовать. Секция, которая указана в секции **logic**, будет влиять на обработку встречи свободногуляющим сталкером.

Перечень полей:

#### ■ **meet\_state**, **meet\_state\_wpn**

Задает анимацию и озвучку персонажа в зависимости от расстояния до актера. Для случая, когда актер безоружен либо вооружен соответственно.

#### ■ **victim, victim\_wpn**

Задает объект, на который должен будет смотреть персонаж. Возможные параметры:

- $\blacksquare$  **nil** никуда не смотрит;
- $\blacksquare$  **actor** смотрит на игрока;
- $\bullet$  **story id** номер SID-а персонажа, на которого нужно будет смотреть.
- **use**, **use\_wpn**

Настройки юзабельности персонажа. Возможны три варианта:

- **true** с NPC можно говорить и торговать;
- $\blacksquare$  **false** с NPC нельзя говорить и торговать;

■ **self** — NPC сам юзнет игрока, как только сможет дотянуться.

■ **zone**

Содержит набор имен рестрикторов, а также анимаций и озвучки, которую NPC будет отыгрывать, если игрок будет замечен в рестрикторе.

■ **meet\_dialog**

Стартовый диалог NPC.

■ **synpairs**

Содержит набор пар **состояние тела@звуковая тема**. Если при каком-то наборе условий встреча будет отыгрывать именно это состояние и эту звуковую тему, то они будут синхронизироваться по рандомным анимациям состояния тела.

■ **аbuse**

Может ли NPC обижаться на actor-а. По умолчанию **true**, если **false**, то неюзающийся противник не будет обижаться.

Любую строку(в общей схеме они написаны строчными буквами) можно задавать кондлистом.

( ${\text{+info1} - info2}$  ward % ${\text{+info%}}$ ) quest npc – по умолчанию

Для облегчения настройки встречи сделана возможность упрощенного задания дефолта:

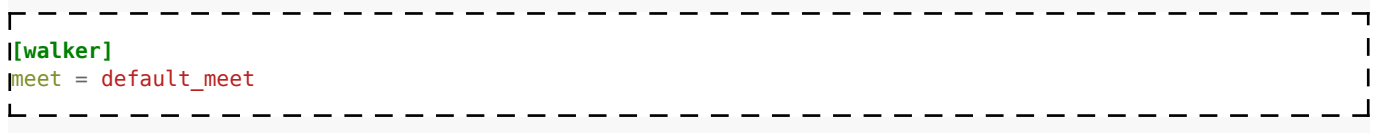

Саму секцию **[default\_meet]** задавать не надо. Все настройки и так возьмутся из дефолта.

Теперь о том, как с помощью этого конструктора собрать ту реакцию на актера, которая вам нужна. (Во всех примерах зеленым цветом выделены состояния state\_manager, синим – звуковые темы)

#### **Ситуация 1**

Игрок вдалеке подзывает нас рукой, при приближении просит убрать оружие, потом согласен говорить.

> $\overline{\phantom{a}}$  $\mathbf{I}$

```
[meet]
meet_state = 50| hello@talk_hello| 20| wait@wait| 10| ward@wait
meet_state_wpn = 50| hello@talk_hello| 20| threat@threat_weap
victim = 50 actor
victim_wpn = 50| actor
use = trueuse_wpn = false
```
#### **Ситуация 2**

Сталкер, завидя нас просит убрать оружие. После этого подходит и заговаривает с нами. Если мы начинаем уходить от него или достаем оружие — начинает в нас стрелять.

```
[meet]
meet_state = 50| {+info} threat_fire %=killactor%, walk@ {+info} talk_abuse, wait | 10 | walk %+info%;
wait | 2 | threat; state ; WTF???
meet_state_wpn = 50| {+info} threat_fire %=killactor%, threat@ {+info} talk_abuse, wait
victim = 50 actor
victim_wpn = 50| actor
                                                                                        \mathbf{I}use = {-info2} self, false\mathbf{I}\overline{\phantom{a}}
```
■ info – инфоропшн, который указывает что мы уже опустили оружие и были достаточно близко

к НПС

- info2 инфопоршн, который устанавливается в диалоге и говорит что персонаж уже сказал нам все, что хотел.
- killactor функция в xr effects, которая обижает NPC на игрока.

#### **Ситуация 3**

Персонаж ходит по патрульному пути на заставе лагеря. Если игрок имеет допуск в лагерь пропускает его и здоровается, иначе сперва отпугивает, а если игрок пробрался в лагерь, то обижается на него. При этом диалог зависит от того, имеет игрок допуск в лагерь или нет.

---------

```
- - - -[camper]
```

```
path walk = path walk
path \text{look} = \text{path} \text{look}meet = meet
[meet]
meet_state = 30| {+info} wait, threat@ {+info} talk_hello, threat_back
meet_state_wpn = 30| {+info} wait, threat@ {+info} talk_hello, threat_back
victim = 30 actor
victim_wpn = 30| actor
luse = true
use wpn = true
zone = warnzone| {-info} threat@ {-info} threat_back|kampzone| {-info} true@ {-info} talk_abuse
meet_dialog = {+info} dialog1, dialog2
```
- true вместо анимации, атаковать игрока.
- info Инфопоршн, который говорит что мы имеем допуск к лагерю
- warnzone рестриктор, в котором нас предупреждают
- kampzone рестриктор, в котором нас убивают
- $\blacksquare$  dialog1 стартовый диалог НПС, если мы имеем допуск в лагерь
- $\blacksquare$  dialog2 стартовый диалог НПС, если мы не имеем допуск в лагерь.

По умолчанию встреча настроена со следующими параметрами:

```
\blacksquaremeet_state = 30|hello@hail|20|wait@wait
meet_state_wpn = 30|backoff@threat_weap
victim = 30|actorvictim_wpn = 30|actor
use = trueuse_wpn = false
syndata = hello@hail|backoff@threat_weap
```
- - - - - - - - - - - -

#### **Заметка**

Если нужно, чтобы сталкер не разговаривал с игроком в данной секции, необходимо прописать ему:

• **meet = no\_meet**

Источник — [«https://xray](https://xray-engine.org/index.php?title=Настройка_логики_(Зов_Припяти)&oldid=310)[engine.org/index.php?title=Настройка\\_логики\\_\(Зов\\_Припяти\)&oldid=310](https://xray-engine.org/index.php?title=Настройка_логики_(Зов_Припяти)&oldid=310)»

[Категории](http://xray-engine.org/index.php?title=%D0%A1%D0%BB%D1%83%D0%B6%D0%B5%D0%B1%D0%BD%D0%B0%D1%8F:%D0%9A%D0%B0%D1%82%D0%B5%D0%B3%D0%BE%D1%80%D0%B8%D0%B8):

- [Pages with syntax highlighting errors](http://xray-engine.org/index.php?title=%D0%9A%D0%B0%D1%82%D0%B5%D0%B3%D0%BE%D1%80%D0%B8%D1%8F:Pages_with_syntax_highlighting_errors&action=edit&redlink=1)
- [Страницы с неработающими файловыми ссылками](http://xray-engine.org/index.php?title=%D0%9A%D0%B0%D1%82%D0%B5%D0%B3%D0%BE%D1%80%D0%B8%D1%8F:%D0%A1%D1%82%D1%80%D0%B0%D0%BD%D0%B8%D1%86%D1%8B_%D1%81_%D0%BD%D0%B5%D1%80%D0%B0%D0%B1%D0%BE%D1%82%D0%B0%D1%8E%D1%89%D0%B8%D0%BC%D0%B8_%D1%84%D0%B0%D0%B9%D0%BB%D0%BE%D0%B2%D1%8B%D0%BC%D0%B8_%D1%81%D1%81%D1%8B%D0%BB%D0%BA%D0%B0%D0%BC%D0%B8&action=edit&redlink=1)
- [Чистое небо](http://xray-engine.org/index.php?title=%D0%9A%D0%B0%D1%82%D0%B5%D0%B3%D0%BE%D1%80%D0%B8%D1%8F:%D0%A7%D0%B8%D1%81%D1%82%D0%BE%D0%B5_%D0%BD%D0%B5%D0%B1%D0%BE&action=edit&redlink=1)
- [Зов Припяти](http://xray-engine.org/index.php?title=%D0%9A%D0%B0%D1%82%D0%B5%D0%B3%D0%BE%D1%80%D0%B8%D1%8F:%D0%97%D0%BE%D0%B2_%D0%9F%D1%80%D0%B8%D0%BF%D1%8F%D1%82%D0%B8&action=edit&redlink=1)
- Страница изменена 5 декабря 2016 в 15:42.
- К этой странице обращались 15 836 раз.
- Содержимое доступно по лицензии [GNU Free Documentation License 1.3 или более поздняя](http://xray-engine.org/index.php?title=License) (если не указано иное).

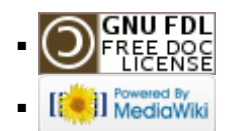